ڄامعة أبو بگر بِلقَايِد- تلمسان

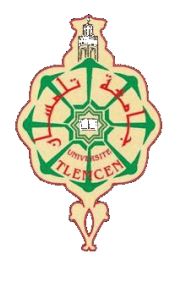

# **Université Abou Bakr Belkaïd de Tlemcen**

**Faculté de Technologie Département de Génie électrique et Electronique Laboratoire de Recherche de Génie Biomédical**

# **MEMOIRE DE PROJET DE FIN D'ETUDES**

**pour obtenir le Diplôme de**

# **MASTER en GENIE BIOMEDICAL**

*Spécialité :* **Signaux et Images en Médecine**

**présenté par : YAHIAOUI Amina Fatima Zahra et AZZAZ Ibtissem**

# **Analyse des images IRM pour l'étude de la Sclérose en Plaques.**

# **Soutenu le 24 juin 2013 devant le Jury**

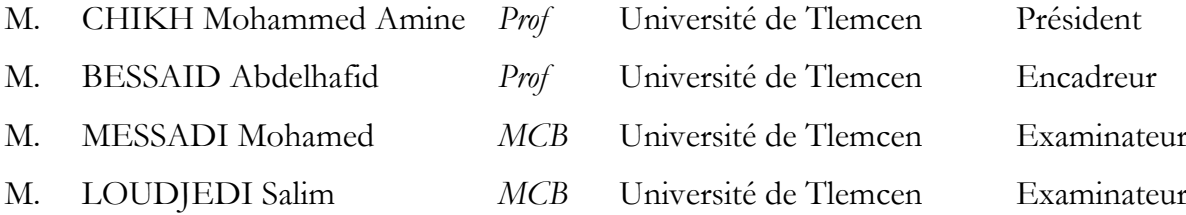

## **Année universitaire 2012-2013**

#### **Résumé :**

Dans ce manuscrit, nous nous sommes intéressés à l'analyse d'IRM cérébrales dans le cadre notamment du suivi de patients souffrant de sclérose en plaques (SEP). L'extraction automatique de quantificateurs pour la SEP a de nombreuses applications potentielles dans le domaine clinique. Dans un premier temps, nous nous sommes consacrés à l'étude générale de la maladie, afin de situer le rôle de l'imagerie. Nous présentons ensuite les différents prétraitements nécessaires à la robustesse du système, puis la segmentation des tissus sains via un modèle probabiliste EM. L'utilisation des différentes séquences du protocole d'acquisition permet de spécialiser le processus pour la détection des lésions de sclérose en plaques. Une évaluation quantitative des résultats ainsi qu'un ensemble de perspectives sont enfin détaillées.

**Mots clés :** sclérose en plaques, IRM cérébrale, segmentation, espérance-maximisation

### **Remerciement.**

Avec beaucoup de gratitude et de sincérité, on remercie vivement notre encadreur Mr BESSAID Abdelhafid, professeur à l'université de Tlemcen, pour sa présence scientifique et humaine, et l'honneur qu'il nous a fait en acceptant de nous encadrer.

Nos remerciements vont également à Monsieur CHIKH Mohammed Amine, professeur à l'université de Tlemcen, pour l'honneur qu'il nous a fait pour présider le jury de ce mémoire.

Nous sommes très honorées de la présence de Monsieur MESSADI Mohamed, maitre de conférences de classe B à l'université de Tlemcen, et Monsieur LOUDJEDI Salim, maitre de conférences de classe B à l'université de Tlemcen, Faculté de médecine, et on les remercie pour avoir accepté de siéger dans ce jury et en être les examinateurs du présent travail.

Enfin, un grand merci va à nos familles, à nos proches pour le soutien et l'encouragement qu'ils nous ont apporté tout au long de ce travail.

# **Liste des figures.**

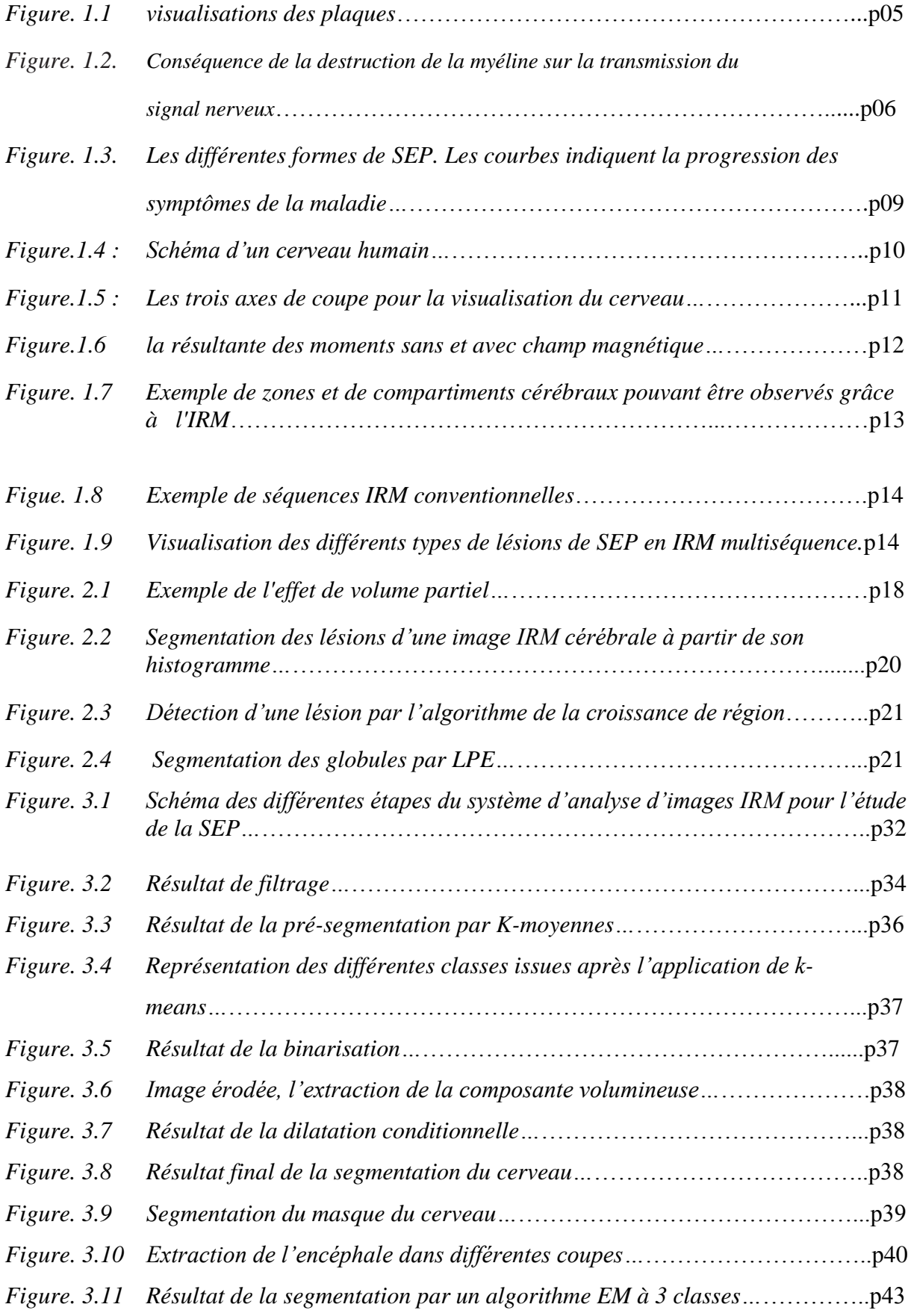

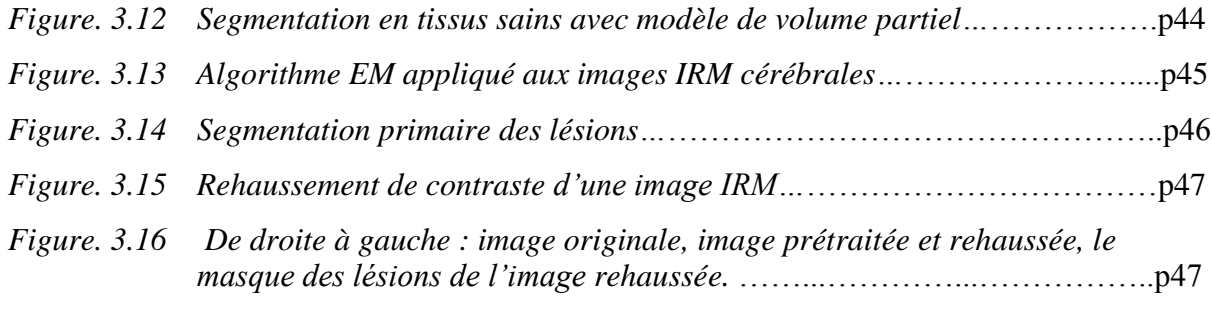

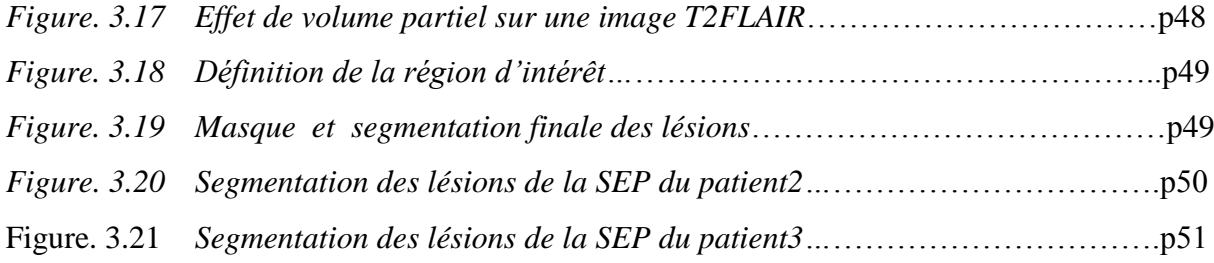

# **Liste des tableaux.**

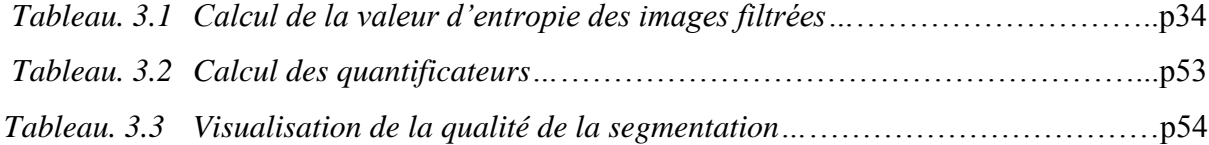

# **Liste des acronymes utilisés.**

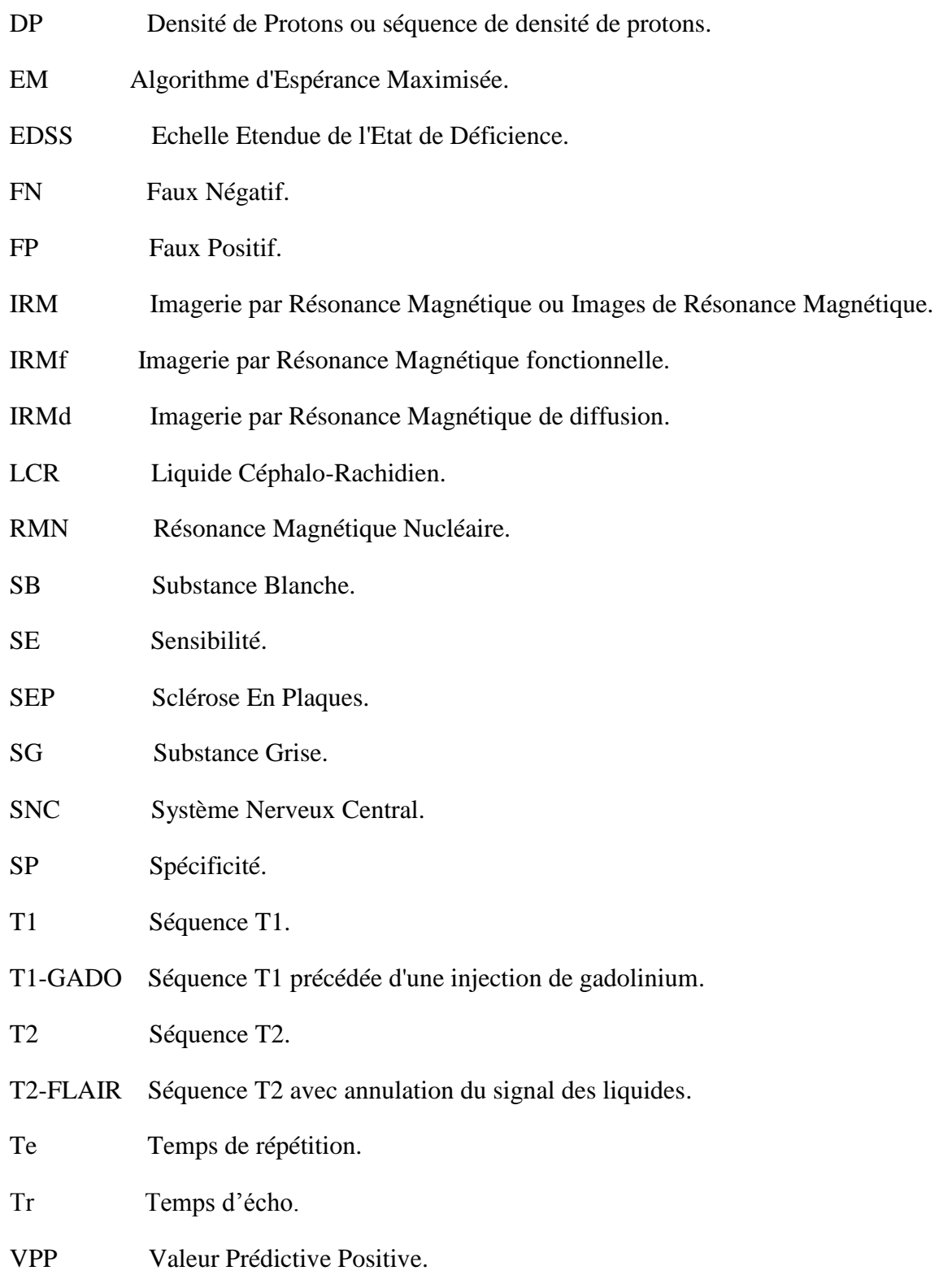

#### **Bibliographie.**

- **[1]** Adam Lopez. *Word Alignment and the Expectation-Maximization Algorithm.* Johns Hopkins University.
- **[2]** Abdelouaheb MOUSSAOUI, Nabila FRAHTA*. Algorithmes Neuro-Flous de*  Segmentation d'Images IRM. Article scientifique publié dans la 4<sup>ième</sup> conférence internationale de Computer Integrated Manufacturing CIP'2007, 2007.
- **[3]** Ajala Funmilola, Oke O.A, Adedeji T.O, Alade O.M, Adewusi E.A. *Fuzzy k-c-means Clustering Algorithm for Medical Image Segmentation.* Journal of Information Engineering and Applications, Vol 2, No.6, 2012.
- **[4]** *Applying EM Algorithm for Segmentation of Textured Images,* Proceedings of the World Congress on Engineering 2007 Vol I, WCE 2007, July 2 - 4, 2007, London, U.K.
- **[5]** B.Braathen, N.Marhic, P.Masson, W.Pieczynski. *Sur une nouvelle approche de segmentation bayesienne non supervisée d'images*. Troisième colloque Gretsi-JUAN-LES-PINS, 1991.
- **[6]** *Comprendre le cerveau par l'image*. RMN, magnétisme et santé.
- **[7]** *Critères de diagnostic de la SEP selon McDonald et al*. EDMUS Coordinating Center, 2009.
- **[8]** Dempster. A. P.; Laird N. M. et D. B. Rubin. *Maximum Likelihood from Incomplete Data via the EM Algorithm.* Journal of the Royal Statistical Society. Series B (Methodological), Vol. 39, No. 1.1977, pp.1-38.
- **[9]** D'Hondt Frédéric, El Khayati Brahim. *Etude de méthodes de Clustering pour la segmentation d'images en couleurs*, Faculté Polytechnique de Mons.
- **[10]** Dugas-Phocion Guillaume. *Segmentation d'IRM Cérébrales Multi-Séquences et Application à la Sclérose en Plaques.* Thèse de sciences, École des Mines de Paris, 2006.
- **[11]** Dupuis, Gudmundson, Pedrini et Peidis. *La Sclérose en Plaques*. Université de Genève. Juin 2010.
- **[12]** Dzung L. Pham et Jerry L. Prince*. A generalized EM algorithm for robust segmentation of magnetic resonance images,* Johns Hopkins University, Baltimore, MD, USA.
- **[13]** E. de Kerviler, A. Leroy-Willig*. Interprétation du signal et du contraste en IRM.*
- **[14]** Faicel Chamroukhi , Allou Samé, Gérard Govaert, Patrice Aknin*. Modèle à processus latent et algorithme EM pour la régression non linéaire.* Article scientifique, Université de Technologie de Compiègne.
- **[15]** François-Xavier Jollois. *Contribution de la classification automatique à la Fouille de Données.* Thèse pour l'obtention du Doctorat de l'Université de Metz, 2003.
- **[16]** Frank Dellaert*. The Expectation Maximization Algorithm.* College of Computing, Georgia Institute of Technology*.* February 2002.
- **[17]** Frédéric Santos*. L'algorithme EM : une courte présentation.* CNRS, UMR 5199 PACEA*,*2010.
- **[18]** Hadjer LAGUEL. *Déploiement sur une plateforme de visualisation, d'un algorithme coopératif pour la segmentation d'images IRM basé sur les systèmes multi-agents*. Thèse de magister, université des sciences et de la technologie Houari Boumediene, 2010.
- **[19]** Hamed Shamsi, Hadi Seyedarabi . *A New Modifies Spatial FPCM that Incorporates the Spatial Information into the Membership Function to Improve the Segmentation Results.* Iran Faculty of Electrical and Computer Engineering, University of Tabriz, Tabriz, Iran; International Journal of Advanced Science and Technology Vol. 35, October, 2011.
- **[20]** Hassan KHOTANLOU. *Segmentation 3D de tumeurs et de structures internes du cerveau en IRM*, Thèse pour obtenir le grade de docteur, Ecole Nationale Supérieure des Télécommunications Spécialité : Signal et Images, 2008.
- **[21]** Jean-Christophe Souplet. *Evaluation de l'atrophie et de la charge lésionnelle sur des séquences IRM de patients atteints de sclérose en plaques.* Thèse pour obtenir le titre de docteur en sciences, ÉCOLE DOCTORALE STIC : SCIENCES ET TECHNOLOGIES DE L'INFORMATION ET DE LA COMMUNICATION, 2009.
- **[22]** Jean-Louis Coatrieux, Jérôme Velut, Jean-Louis Dillenseger, Christine Toumoulin. *De l'imagerie médicale à la thérapie guidée par l'image*, Représentation en sciences du vivant (3). MEDECINE/SCIENCES 2010*.*
- **[23]** J.Fadili, S.Ruan, L.Vérard, C.Jaggi et D.Bloyet. *Extraction et partitionnement de l'encéphale par un modèle de contours actifs.* Seizième colloque GRETSI, GRENOBLE, 1997.
- **[24]** K Revathy*. Applying EM Algorithm for Segmentation of Textured Images,* department de science de l'ordinateur, Université de Kerala, 2007.
- **[25]** Keh-Shih Chuang, Hong-Long Tzeng, Sharon Chen, Jay Wu et Tzong-Jer Chen. *Fuzzy C-means clustering with spatial information for image segmentation.* Computerized Medical Imaging and Graphics, 2006.
- **[26]** Laure soraya Ait-Ali. *Analyse saptio-temporelle pour le suivi de structures évolutives en imagerie cérébrale milti-séquences.* Thèse pour l'obtention de grade de docteur de l'université de Rennes1.2006.
- **[27]** Maya R. Gupta et Yihua Chen**.** *Theory and Use of the EM Algorithm,* Foundations and TrendsR in Signal Processing,Vol. 4, No. 3. 2011.
- **[28]** *Maximum de vraisemblance et algorithme EM,* Cours PDF.
- **[29]** Mesloub Karima. *Analyse des images IRM pour l'étude de la Sclérose en Plaque.* Mémoire de magister, université Mouloud Mammeri, Tizi-ouzou.
- **[30]** Pornphan Dulyakarn et Yuttapong Rangsanseri. *Fuzzy C-Means clustering using spatial information with application to remote sencing.* Papier présenté dans la 22 ième conférence Asiate, Novembre 2001, Singapore.
- **[31]** Rahman Farnoosh, and Behnam Zarpak**.** *Image segmentation using Gaussian mixture model*, IUST International Journal of Engineering Science, Vol. 19, No.1-2, 2008.
- **[32]** Raphael Depaz*. Le diagnostic de Sclérose en Plaques*. Neurologie1 GHPS, 2009.
- **[33]** R. LEDEE, R. LECONGE, C. CAVARO-MENARD. *Segmentation automatique d'images à faible résolution et faible contraste : Application à l'IRM cardiaque du petit animal.* Université d'Orléans. (snake).
- **[34]** *Sclérose en plaques*. ARIS.
- **[35]** Sean Borman. *The Expectation Maximization Algorithm: A short tutorial.* July 2004.
- **[36]** Shenshen Cui. *Fully Automatic Segmentation of White Matter Lesions from Multispectral Magnetic Resonance Imaging Data.* Mémoire de sciences, Uppsala Universitet, April 2010.
- **[37]** Société canadienne de la sclérose en plaques. *La sclérose en plaques : ses effets sur vous et sur ceux qui vous sont chers.* Greenwood Tamad Inc, 2012. ISBN : 0-921323- 85-9.
- **[38]** Stéphanie BRICQ. *Segmentation d'images IRM anatomiques par inférence bayésienne multimodale et détection de lésions*. Thèse pour obtenir le grade de Docteur de l'Université Louis Pasteur - Strasbourg I. 2008.
- **[39]** Tatsuya Yamazaki *. Introduction of EM Algorithm into Color Image Segmentation*. Publicationscientifique par ATR Adaptive Communications Research Laboratories, Japan.
- **[40]** Thibault Moreau. *Livret imagé de la SEP*. Les Cahiers Pratisep.
- **[41]** V. LE THUC, A. TALEB-AHMED, T. SAINT MICHEL, M AYACHI, J.P PRUVO. *Contribution à la segmentation automatique de l'encéphale à partir de coupes IRM.* Article publié dans Vision Interface '99, Canada, 19-21 May 1999.
- **[42]** William Navidi. *A graphical illustration of EM algorithm*. The american statistician, Vol.51, N.1,1997.
- **[43]** Wojciech PIECZYNSKI. *Champs de Markov cachés et estimation conditionnelle itérative.* Département Signal et Image, Institut National des Télécommunications, France.
- **[44]** Yair Weiss. *Motion Segmentation using EM*, a short tutorial, Cambridge, USA.
- **[45]** Yong Yang, Chongxun Zheng et Pan Lin. *Fuzzy clustering with spatial constraints for image thresholding.* Key laboratory of biomedical information engineering of education ministry, institute of biomedical engineering, Xi'an Jiaotong University, Xi'an 710049,P.R.China.
- **[46]** Zouaoui Hakima, Moussaoui Abdelouahab. *Clustering par fusion floue de données appliqué à la segmentation d'images IRM cérébrales. Article scientifique***.**

## **Webographie.**

- **[47]** Imagerie par Résonance Magnétique IRM. [http://www.sfar.org/cta/dossier/archives/ca01/html/ca01\\_10/01\\_17/.html#64215.](http://www.sfar.org/cta/dossier/archives/ca01/html/ca01_10/01_17/.html#64215)
- **[48]** MIPSEP. Pyrénées Sclérose En Plaques ; Face à la sclérose en plaque, une écoute, une aide, un accompagnement. [http://www.mipsep.org/mv/sep\\_criteres.php.](http://www.mipsep.org/mv/sep_criteres.php)
- **[49]** Lésions de la moelle épinière, Sclérose en Plaques : Symptômes et causes. [http://www.coloplast.ca/fr](http://www.coloplast.ca/fr-ca/urologyandcontinencecare/topics/sumptomscauses/symptomsms)[ca/urologyandcontinencecare/topics/sumptomscauses/symptomsms](http://www.coloplast.ca/fr-ca/urologyandcontinencecare/topics/sumptomscauses/symptomsms)
- **[50]** Marker controlled Watershed segmentation. [http://mthworks.com/hrlp/images/index.html.](http://mthworks.com/hrlp/images/index.html)
- **[51]** Sclérose en Plaque. [http://www.passeportsante.net/fr/Maux/Problemes/Index.aspx.](http://www.passeportsante.net/fr/Maux/Problemes/Index.aspx)
- **[52]** Wikipédia. Algorithme espérance-maximisation. [http://en.wikipedia.org/wiki/Expectation\\_maximization](http://en.wikipedia.org/wiki/Expectation_maximization)

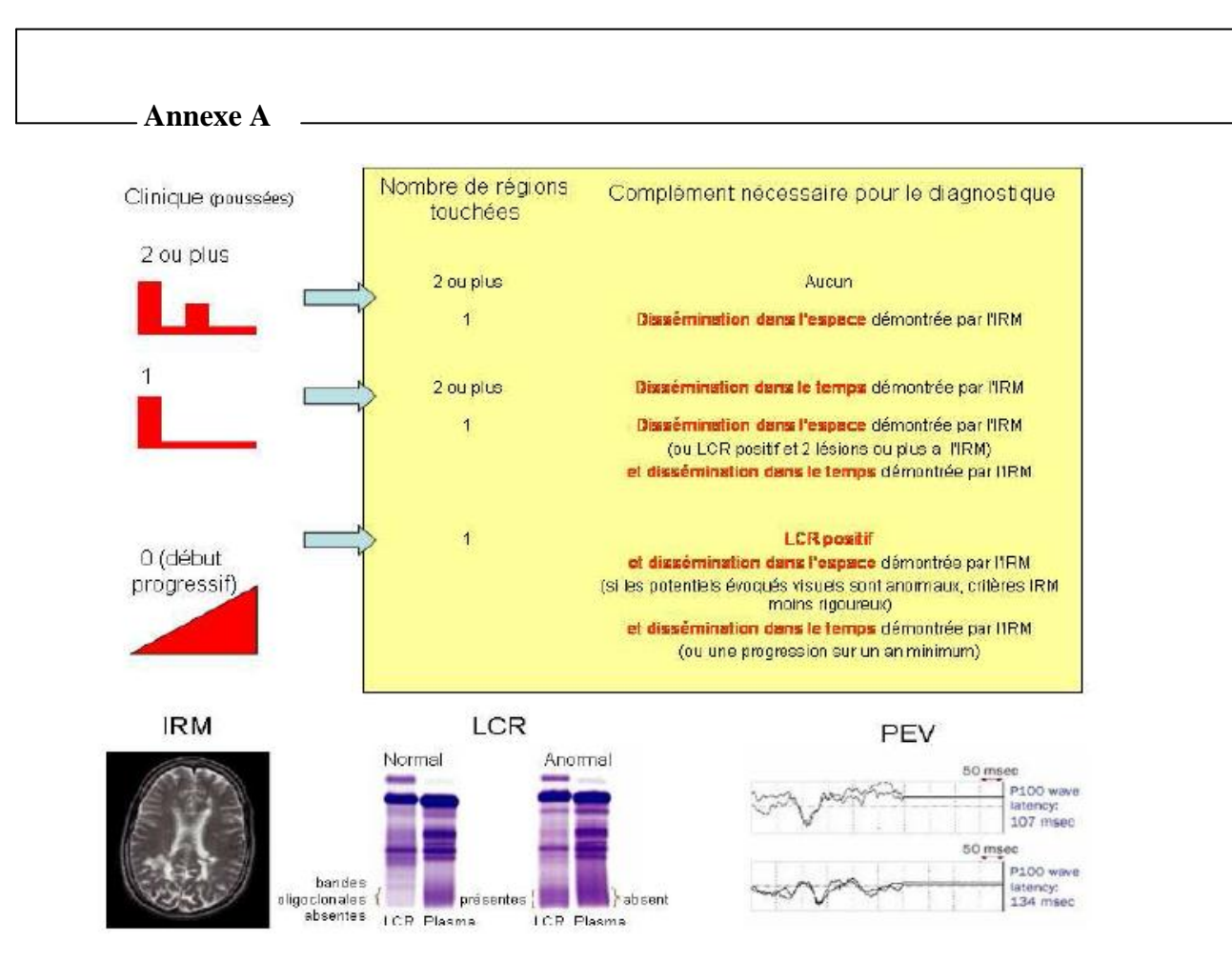

*Figure. A.1 Critères de McDonald et col et tests complémentaires pour le diagnostic de la sclérose en plaques (illustration extraite de [26]. IRM : images par résonance magnétique ; LCR : liquide céphalo-rachidien ; PEV : potentiels évoqués visuels.*

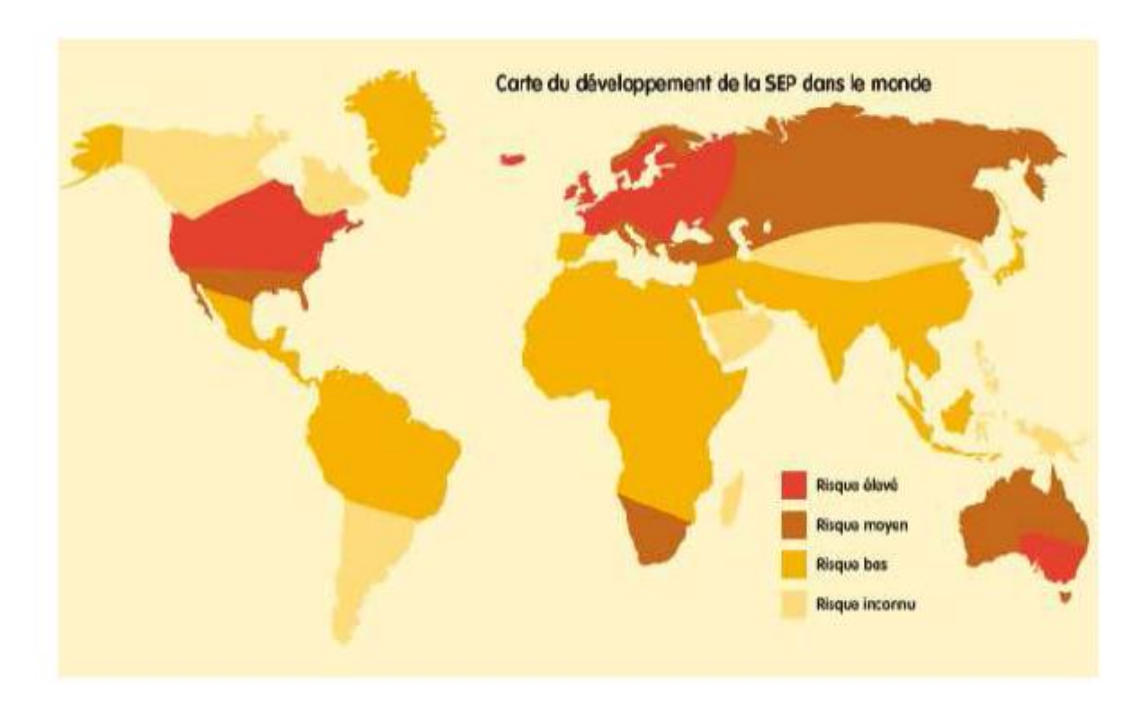

*Figure. A.2 Carte de prévalence de la sclérose en plaques (source www.mipsep.org).*

 **Annexe B**

Exemples de segmentation des lésions.

Les figures suivantes illustrent la segmentation manuelle et automatique des lésions de sclérose en plaques de nos images.

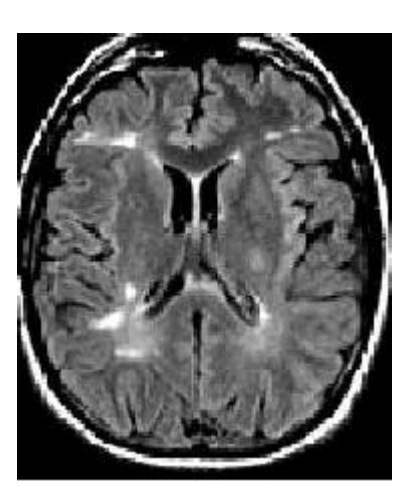

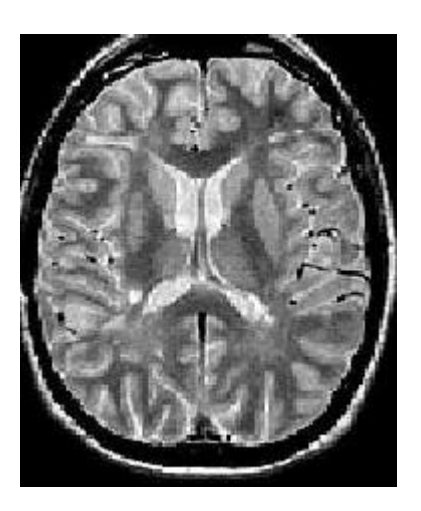

T2Flair Densité de Proton

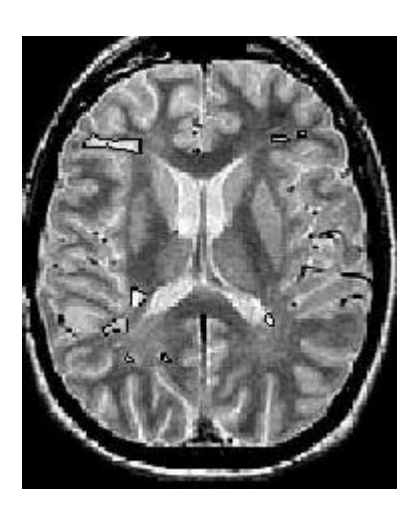

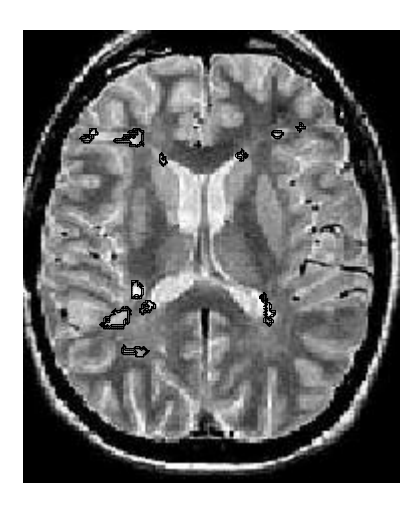

Segmentation manuelle Segmentation automatique

- Patient1-

*Figure. B.1 Les cornes des ventricules (corne antérieure droite sur cette image) et l'espace entre les deux ventricules sur cette coupe souffrent souvent d'artefacts de flux (hypersignaux) en T2 FLAIR, qui conduisent à des faux positifs. La région d'intérêt calculée à partir de la segmentation par EM permet de limiter ce problème.*

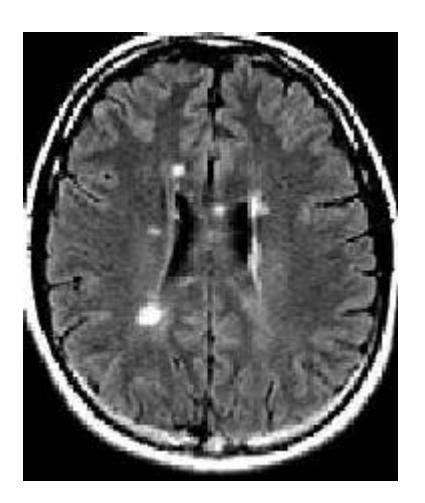

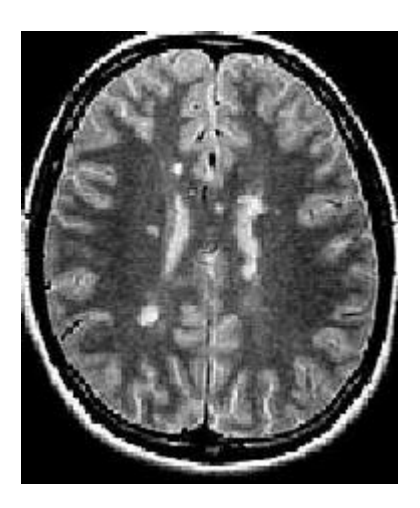

T2Flair Densité de Proton

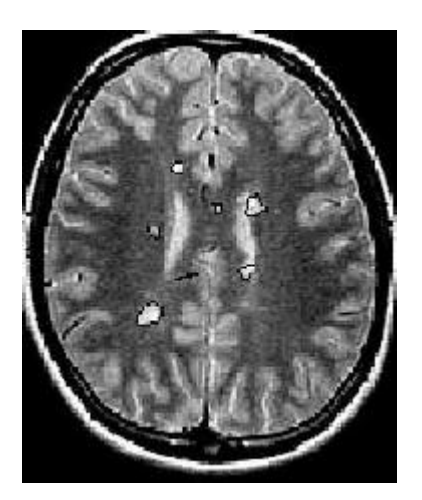

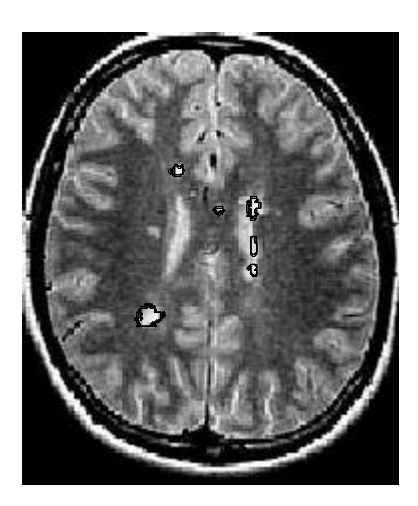

Segmentation manuelle Segmentation automatique

-Patient2-

*Figure. B.2 Les lésions périventriculaires sont ici sous-estimées par le système par rapport à la segmentation manuelle. Dans le cas des lésions péri-ventriculaires, il est toujours difficile de savoir où s'arrêtent précisément les ventricules. Une petite lésion juxta-corticale à gauche des ventricules est omise, par manque de contraste en FLAIR.*

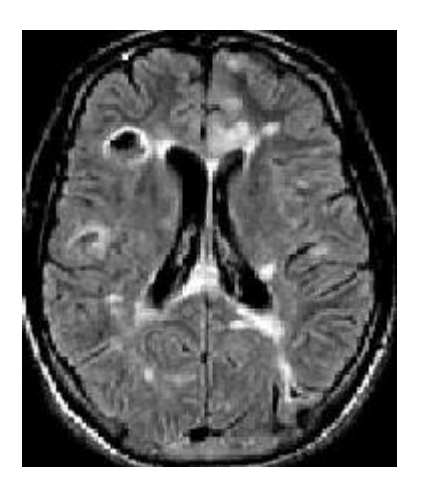

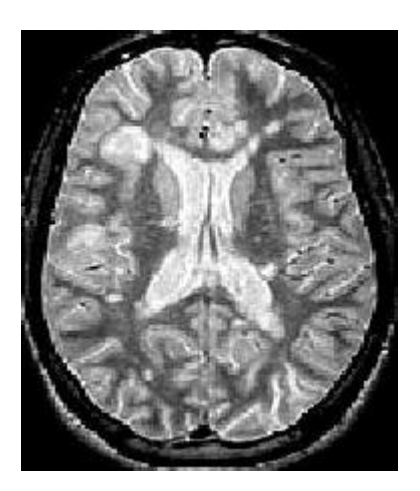

T2Flair Densité de Proton

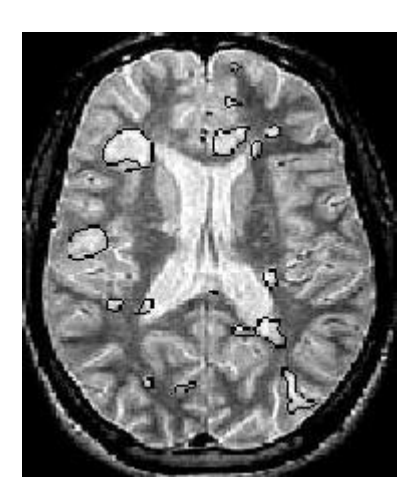

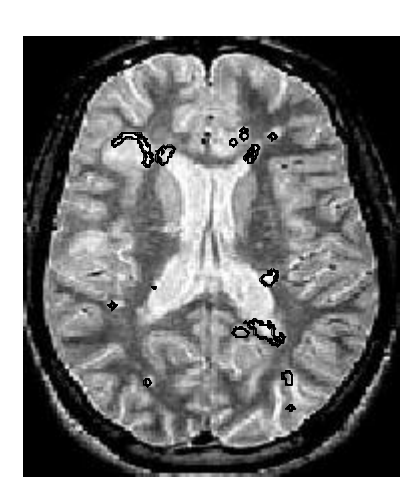

Segmentation manuelle Segmentation automatique

-Patient3-

*Figure. B.3 Les lésions de la matière grise, moins contrastées en IRM T2 FLAIR, et les trous noirs – hypo-signaux dans cette modalité – posent problème sur cet exemple : seuls les pixels sur la périphérie des trous noirs sont détectés comme pathologiques par la chaîne de traitement.*

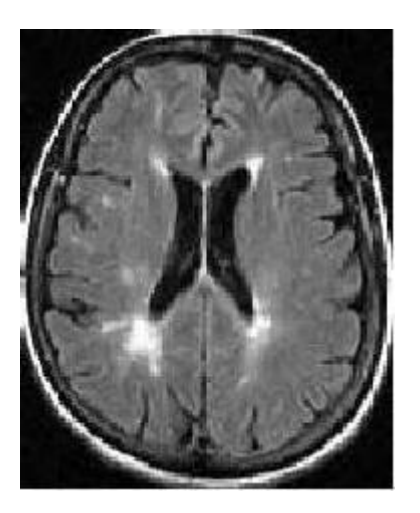

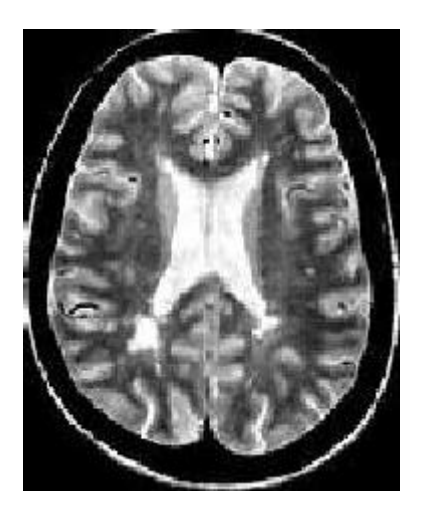

T2Flair Densité de Proton

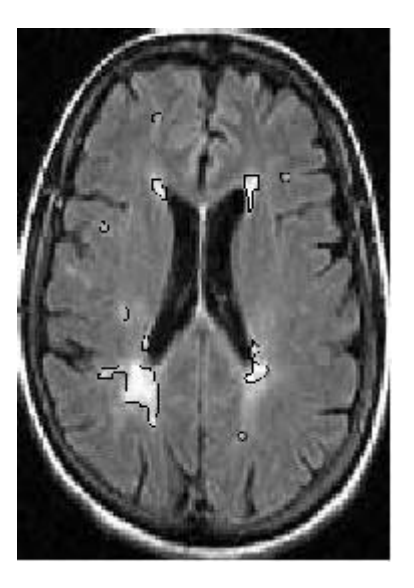

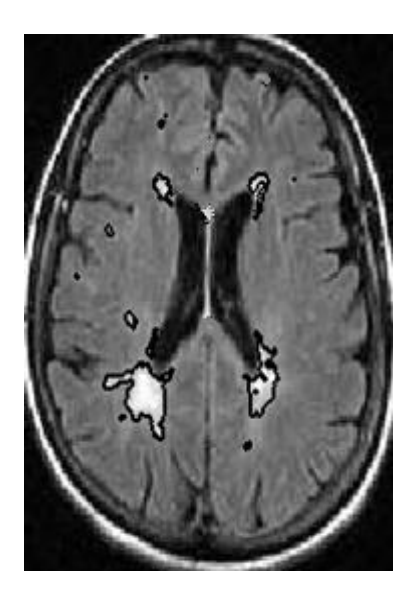

Segmentation manuelle Segmentation automatique

-Patient4-

*Figure. B.4 sur cette image, notre méthode a pu détecter l'ensemble des lésions existantes.*

#### **Introduction Générale :**

 L'imagerie médicale, en constante évolution ces dernières années, fournit un nombre croissant de données. Ce volume important de données doit ensuite être analysé. Les méthodes automatiques de traitement et d'analyse d'images se sont récemment multipliées pour assister l'expert dans l'analyse qualitative et quantitative de ces images et faciliter son interprétation. Ces méthodes doivent prendre en considération d'une part la quantité des données à analyser et d'autre part, la complexité structurelle des images IRM. Parmi ces méthodes, la segmentation fiable et précise des images IRM, normales ou pathologiques, reste un objectif premier en analyse d'images médicales car elle constitue un préalable incontournable pour différentes études telles que la mesure de la charge lésionnelle dans la pathologie de la Sclérose En Plaques (SEP), la détection des lésions ischémiques d'un accident vasculaire cérébral (AVC)... Cependant une segmentation manuelle effectuée par un médecin s'avère être une tâche fastidieuse montrant une grande variabilité inter et intraexpert, d'ou l'intérêt de développer des méthodes automatiques de segmentation. La difficulté à segmenter une image est due à la complexité structurelle des images IRM et au contraste souvent insuffisant pour extraire la structure d'intérêt, sans aucune connaissance a priori ni sur sa forme ni sur sa localisation.

 La Sclérose En Plaques (SEP) est une « affection du système nerveux central caractérisée par un processus de démyélinisation localisé dans la substance blanche aboutissant à la constitution de plaques de sclérose et évoluant par poussées successives, plus ou moins régressives, survenant à intervalles irréguliers dont la durée est imprévisible » [34]. Le mot *sclérose* évoque le durcissement des tissus dans les régions atteintes par la maladie alors que le mot *plaques* évoque la localisation en plusieurs petites zones de la maladie. C'est la pathologie neurologique la plus fréquente chez le sujet jeune ; environ 10 000 malades atteints de sclérose en plaques en Algérie, en France 80 000 personnes atteintes de sclérose en plaques. La maladie est généralement diagnostiquée entre 20 et 40 ans et deux fois plus de femmes sont atteintes de sclérose en plaques que d'hommes [48]. Il n'est pas possible, pour l'instant, de guérir de la sclérose en plaques (mais la recherche se poursuit...). Par contre, il existe des traitements pour soulager le patient et gérer les différents symptômes qu'il subit. Au sein de la matière blanche, les zones attaquées par la pathologie (zones démyélinisées) forment des lésions anatomiques. Cette démyélinisation entraîne une altération de la

Introduction.

conduction électrique dans l'axone : les informations transitent moins vite. Cela peut aboutir à des signes cliniques variés suivant les zones du cerveau qui sont touchées [7,11].

 Dans ce travail de mémoire nous focalisons notre étude sur des images IRM cérébrales et nous proposons une méthode de segmentation automatique des lésions de la sclérose en plaques en utilisant la méthode d'espérance maximisation EM. L'approche adoptée commence par la segmentation du parenchyme cérébral en se basant sur une méthode de seuillage et de morphologie mathématique. Par la suite, une segmentation des tissus par l'algorithme EM est menée sur une séquence IRM de densité de proton, sur la quelle un masque de parenchyme a été appliqué, a fin d'extraire les paramètres des classes pour une segmentation automatique des lésions. Pour donner une touche spécifique à la détection des lésions de la substance blanche, notamment de la sclérose en plaques SEP, une région d'intérêt est définie.

 L'algorithme EM — pour Expectation-Maximization en anglais — est un algorithme itératif du à Dempster, Laird et Rubin (1977) [8]. Il s'agit d'une méthode d'estimation paramétrique s'inscrivant dans le cadre général du maximum de vraisemblance [17]. Il permet d'optimiser les paramètres d'un modèle en fonction d'une loi de vraisemblance de ces paramètres par rapport aux données traitées. Dans la version la plus simple de l'EM, cette optimisation se réalise en itérant deux étapes. La première, dite d'espérance, calcule l'attachement des données au modèle. La seconde, dite de maximisation, modifie les paramètres du modèle en fonction des données et de leur attachement au modèle. La convergence de cet algorithme est prouvée [10].

L'algorithme EM tire son nom du fait qu'à chaque itération il opère deux étapes distinctes :

– la phase « Expectation », souvent désignée comme « l'étape E », procède comme son nom le laisse supposer à l'estimation des données inconnues, sachant les données observées et la valeur des paramètres déterminée à l'itération précédente ;

– la phase « Maximization », ou « étape M », procède donc à la maximisation de la vraisemblance, rendue désormais possible en utilisant l'estimation des données inconnues effectuée à l'étape précédente, et met à jour la valeur du ou des paramètre(s) pour la prochaine itération.

Introduction.

 Le manuscrit est organisé en trois chapitres présentant les contributions essentielles de notre travail de master. Dans le premier chapitre, nous présentons les aspects de la sclérose en plaques et donnons une brève description de l'anatomie cérébrale. Par la suite, nous décrivons le principe de l'imagerie par résonance magnétique IRM et les artefacts associés à l'acquisition des images. Les liens entre les observations qui peuvent y être faites et la maladie sont ensuite abordés.

Le deuxième chapitre commence par de brèves définitions de notions de traitement d'images. Puis, il décrit la difficulté de la tâche de la segmentation des images IRM ainsi que les principales méthodes de segmentation en imagerie cérébrale et dans le cadre de la sclérose en plaques. Ce chapitre a comme but aussi de présenter le modèle théorique dont est issu l'algorithme d'Espérance-Maximisation (EM) et présente ses applications en segmentation.

La méthode proposée est abordée dans le troisième chapitre. Ce dernier chapitre est consacré à l'application des méthodes proposées, les résultats obtenus et leur validation.

Nous finissons ce modeste mémoire par une conclusion et les perspectives de ce travail.

**Chapitre 1.**

## **Contexte médical.**

#### **1. Introduction :**

 Ce chapitre a pour but de présenter la Sclérose en plaques (SEP) sous ses différents aspects et les notions d'imagerie médicale nécessaires à la compréhension de cette maladie. Dans un premier temps, nous nous sommes consacrés à l'étude générale de la Sclérose en plaques en décrivant ses causes, les symptômes qu'elle peut engendrer, les différentes formes d'évolution cliniques, l'importance et la difficulté du diagnostic. Dans la seconde partie, nous nous sommes intéressés à l'imagerie par résonance magnétique (IRM), nous présentons d'abord des brefs rappels sur l'anatomie cérébrale, ensuite le principe de l'IRM et les différentes séquences d'IRM. Puis, nous décrivons la SEP et l'IRM, ses critères et les observations IRM. Enfin, nous terminons par une conclusion.

#### **2. la Sclérose en plaques (SEP) :**

 La SEP est la principale des maladies démyélinisantes inflammatoires du système nerveux central constitué de l'encéphale, la moelle épinière et le nerf optique [37,48]. Elle est caractérisée par la présence de plaques de démyélinisation localisées de façon prépondérante au niveau de la substance blanche du cerveau, c'est-à-dire, la destruction multifocale des gaines de myéline matures normales qui est une substance lipidique protectrice entourant les fibres nerveuses de la substance blanche, associée à un syndrome inflammatoire. Cette atteinte de la myéline est accompagnée d'un durcissement ou cicatrisation du à un dépôt anormal de tissu conjonctif [48]. Ce durcissement est nommé *Sclérose* et apparait en plusieurs endroits du cerveau et de la moelle épinière sous forme de *plaques*. Ces plaques apparaissent comme des foyers grisâtres visibles à l'œil nu dont la taille varie de quelques millimètres à quelques centimètres de diamètre jusqu'à de larges plaques occupant la quasitotalité d'un hémisphère. Elles sont de formes souvent arrondies ou polycycliques et de coloration jaunâtre ou gris rosé et variables [26].

 La première cible de cette attaque est la myéline (le manchon protecteur de la cellule nerveuse du système nerveux central (SNC) qui entoure les fibres nerveuses du cerveau, du cervelet, et de la moelle épinière, et qui facilite le passage de l'influx nerveux) et les cellules nerveuses elles-mêmes peuvent être touchées [49].

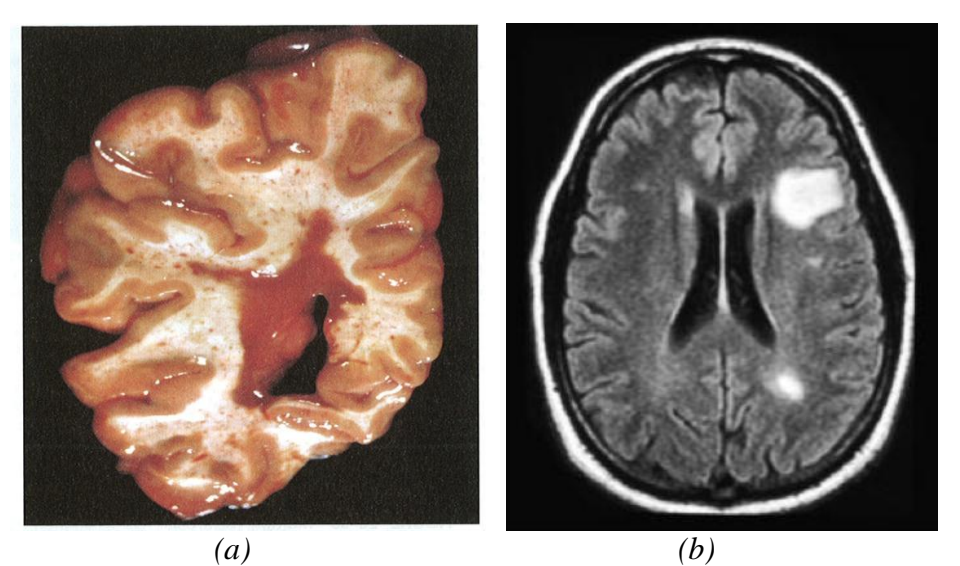

 *Figure. 1.1. visualisations des plaques.(a) coupe de cerveau d'un patient autopsié et (b) une image IRM.*

 A l'œil nu les plaques apparaissent comme un matériel brunâtre et au toucher elles sont de consistance plus ferme que la matière blanche normale. La figure 1(a) montre une coupe de cerveau d'un patient autopsié et ayant souffert de la sclérose en plaques, la masse brunâtre au centre est une plaque de grande taille résultant de la fusion de plusieurs petites plaques. La figure 1(b) montre la présence de 2 grandes plaques chez un patient vivant. Nous pouvons voir avec ces 2 images que les plaques ont tendance à se développer autour des ventricules latéraux (espace noir à gauche et les deux cavités noires à droite).

 La sclérose en plaques frappe le plus souvent les jeunes adultes, beaucoup plus des femmes que des hommes, dont l'âge varie entre 20 et 40 ans [11]. L'âge moyen de diagnostic est de 30 ans, mais la sclérose peut aussi se manifester chez des enfants et des gens dans la cinquantaine. Elle commence le plus souvent par une poussée au cours de laquelle signes et symptômes apparaissent rapidement puis disparaissent en totalité ou en partie. Elle peut se reproduire à plus ou moins brève échéance une ou plusieurs fois [51].

Contexte médicale.

#### **2.1. Causes de la SEP :**

 On ne connaît pas encore la cause de la SEP, mais les recherches indiquent que cette maladie serait due à une combinaison de plusieurs facteurs.

#### a) Facteurs immunologiques :

 Il est désormais généralement reconnu que la SEP implique un processus auto-immune, c'est-à-dire une réaction immunitaire anormale de l'organisme dirigée contre le système nerveux central (SNC**),** constitué du cerveau, de la moelle épinière et des nerfs optiques. On ne connaît pas encore l'antigène exact, soit la cible que les cellules immunitaires sont programmées pour attaquer [34]. Depuis quelques années, toutefois, les chercheurs ont réussi à identifier les cellules immunitaires qui mènent l'attaque, ainsi que certains déclencheurs de cette attaque et certains sites ou récepteurs présents sur les cellules attaquantes qui semblent attirées vers la myéline pour entreprendre le processus destructeur [21].

 La détérioration de la myéline (gaine principalement constituée de matière grasse, qui entoure et isole les fibres nerveuses), et ensuite celle des fibres nerveuses elles mêmes, ralentit ou interrompt l'influx nerveux, comme il est illustré dans la fig. 1.2, entraînant les symptômes de SEP.

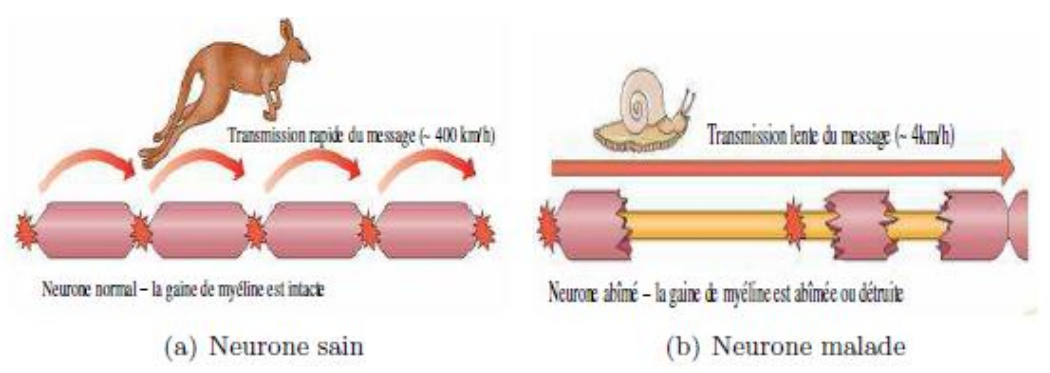

*Figure. 1.2. Conséquence de la destruction de la myéline sur la transmission du signal nerveux. La gaine de myéline permet au signal nerveux d'être transmis rapidement par « sauts ». Lorsque la myéline est atteinte, le signal nerveux se propage linéairement et de façon très ralenti.* 

b) Facteurs environnementaux :

Des études sur les mouvements migratoires et des études épidémiologiques, qui tiennent compte des variations de facteurs géographiques, socio-économiques, génétiques et autres, ont révélé que les personnes nées dans les régions à forte prévalence de SEP qui émigrent avant l'âge de 15 ans dans une région où le risque est moins élevé acquièrent le degré de risque de leur nouveau pays [11]. Ces données portent à croire que l'exposition à un certain facteur environnemental avant la puberté peut entraîner une prédisposition à la SEP.

 L'incidence de SEP augmente à mesure qu'on s'éloigne de l'équateur. Certains chercheurs pensent qu'il peut y avoir un lien avec la vitamine D, que l'organisme produit naturellement lorsque la peau est exposée aux rayons du soleil [11]. Les populations vivant proche de l'équateur sont davantage exposées au soleil, toute l'année. Leur taux de vitamine D naturelle est donc en général plus élevé que celui des autres populations, ce qui pourrait avoir des effets bénéfiques sur la fonction immunitaire et contribuer à la prévention des maladies autoimmunes, dont la SEP.

#### c) Agents infectieux :

 Comme la première exposition à de nombreux virus, bactéries et autres microbes à lieu pendant l'enfance, et comme il est reconnu que les virus provoquent une démyélinisation et de l'inflammation, il est possible qu'un virus ou un autre agent infectieux soit le facteur déclencheur de la SEP. Pour l'instant, aucun ne s'est avéré responsable du déclenchement de la SEP [48].

#### d) Facteurs génétiques :

 Bien que la SEP ne soit pas héréditaire au sens strict, la personne dont un membre de la famille au premier degré (parent, frère ou sœur) est atteint de cette maladie augmente son risque de contracter la SEP, par rapport à celui de la population en général [49].

Certaines études révèlent la présence de certains gènes dans les populations où la prévalence de la SEP est le plus élevée. Des facteurs génétiques communs à certaines familles comptant plusieurs personnes atteintes de SEP ont été découverts. Certains chercheurs ont émis l'hypothèse selon laquelle la SEP se manifesterait chez des personnes ayant une prédisposition génétique à réagir à certains agents infectieux présents dans l'environnement, quand elles y sont exposées [34]. Ce processus ne s'amorcerait qu'en présence de un ou de plusieurs facteurs déclencheurs. Ainsi, la SEP ne se manifesterait qu'à la suite d'une série d'événements indésirables, c'est-à-dire seulement lorsque « tout va mal ».

#### **2.2. symptômes et diagnostic :**

 La SEP peut provoquer de multiples symptômes qui retentissent sur la vie quotidienne par les handicaps qu'ils entraînent : troubles de la motricité, troubles sensitifs (fourmillements), troubles de la vision, troubles neurologiques (maladresse des gestes) et troubles génitourinaires [48].

Contexte médicale.

 Le diagnostic de la maladie n'est pas pour autant facile en raison des différentes formes qu'elle peut prendre. Les médecins se basent alors sur divers critères : les symptômes décrits par le patient, le mode et l'âge de survenue et l'élimination de toute autre maladie de la liste des causes possibles des symptômes.

Pour établir ces critères de diagnostic, les médecins disposent de plusieurs examens répartis en trois catégories : électrophysiologique, biologique et radiologique [21,32]. L'électrophysiologie se fait par l'étude des potentiels évoqués visuels et consiste à mesurer la vitesse de conduction de l'influx nerveux. Les mesures biologiques se basent par exemple sur l'analyse du liquide céphalorachidien (prélevé chez le patient par ponction lombaire) [26,34]. La radiologie concerne l'ensemble des examens produisant des images (dans notre cas, du cerveau ou de la moelle épinière). L'une des procédures les plus utilisées est l'imagerie par résonance magnétique (IRM). Elle sert souvent de référence pour valider les études des autres domaines. Elle permet d'obtenir des images précises du cerveau et d'identifier les plaques.

#### **2.3. les différentes formes de la SEP :**

 La sclérose en plaques s'exprime le plus souvent par poussées [32,35], augmentations rapides du nombre des symptômes pendant quelques jours. En fonction de ce phénomène, différentes formes de SEP sont définies [48,49]:

- Les formes bénignes : 10% des cas, se caractérisent par un handicap non significatif après 10 ans d'évolution.
- $\triangleright$  Les formes primaires progressives : 15% des cas, consistent en une aggravation progressive et continue des symptômes.
- Les formes rémittentes : 75% des cas au début, présentent des poussées plus ou moins nombreuses avec ou non une invalidité résiduelle, comme le montre la figure 1.3 (ligne 1).
- Les formes secondaires progressives : 50% des formes rémittentes après 10 ans, correspondent à un début de la maladie sous forme rémittente mais qui est suivi par une aggravation progressive et continue de la maladie et c'est bien expliqué dans la deuxième ligne de la figure 1.3.

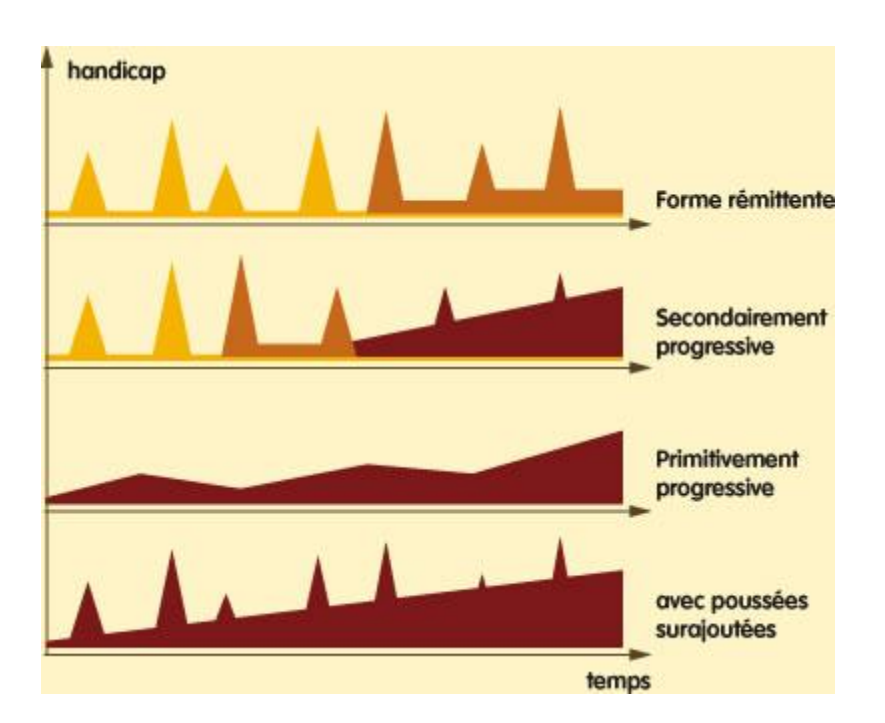

*Figure. 1.3. Les différentes formes de SEP. Les courbes indiquent la progression des symptômes de la maladie. Les poussées apparaissent sous forme de pics.*

## **3. l'imagerie par résonance magnétique (IRM) :**

 L'IRM a considérablement amélioré la visualisation du SNC. Concernant la SEP, elle permet notamment de quantifier les lésions d'un patient de manière non invasive. Ces lésions correspondent à des zones de l'image en hyposignal ou hypersignal en fonction de la séquence IRM choisie.

#### **3.1. Anatomie cérébrale :**

 L'encéphale est constitué du cerveau, du cervelet et du tronc cérébral. Le cerveau est composé de trois matières principales : la substance blanche (SB), la substance grise (SG) et le liquide céphalorachidien (LCR). La matière blanche est constituée des fibres des cellules nerveuses appelées axones qui permettent la transmission de l'information traitée au niveau de la matière grise. La matière grise contient le corps des cellules nerveuses et est répartie en deux types de structures : le cortex et les noyaux. Le cortex est caractérisé par de nombreuses fissures appelées sillons. Sur la face intérieure du cortex se trouve la matière blanche et sur la face extérieure circule la matière grise [6]. Les noyaux, constitués essentiellement de matière

grise, sont des structures plus compactes au centre du cerveau. Le liquide céphalo-rachidien baigne la surface extérieure du cerveau et du cervelet et remplit le système ventriculaire comme le montre la figure suivante :

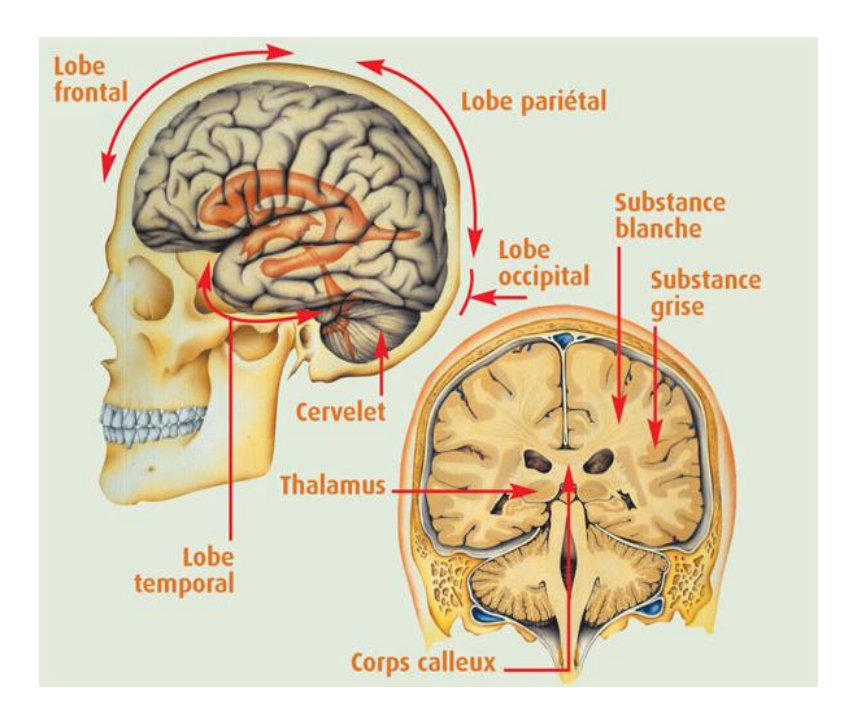

*Figure.1.4. Schéma d'un cerveau humain. Vue sagittale à gauche. Vue coronale à droite.*

 Le cerveau peut être observé par des coupes bidimensionnelles selon plusieurs angles de vue. Il existe principalement trois axes anatomiques qui permettent de réaliser les coupes : axiale, sagittale et frontale (voir fig. 1.5).

- Coupe axiale (ou transversale) : cette coupe représente une vue de dessus du cerveau. Elle correspond à un plan perpendiculaire au champ magnétique statique.
- Coupe sagittale : cette coupe est relative à un plan parallèle au plan inter hémisphérique. Il s'agit de vues latérales du cerveau.
- Coupe frontale (ou coronale) : cette coupe est une vue de face du cerveau. Elle est acquise sur le plan perpendiculaire aux coupes axiale et sagittale.

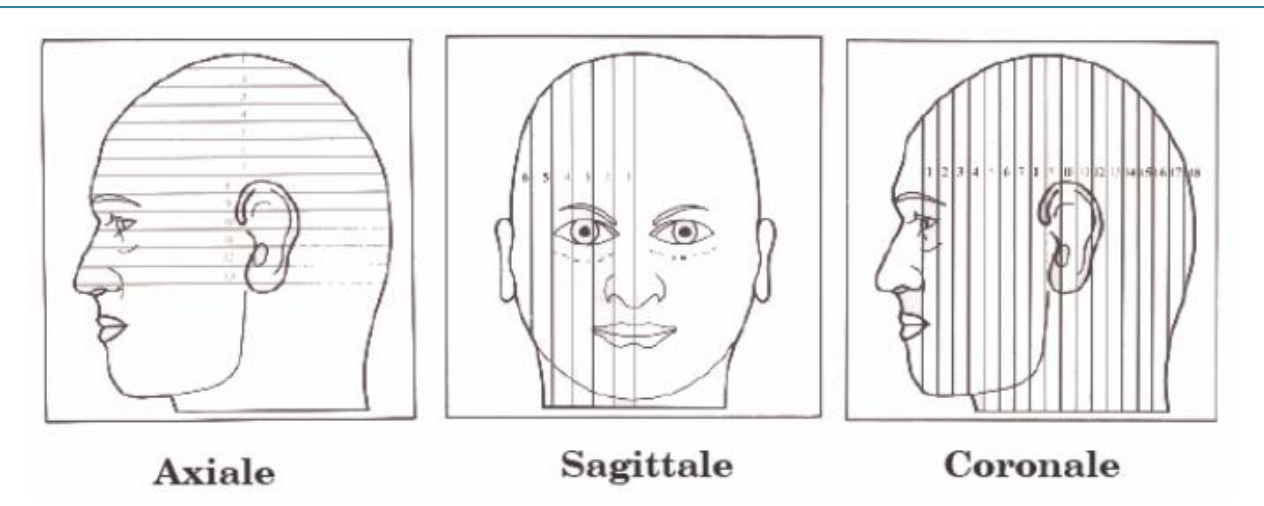

 *Figure.1.5. Les trois axes de coupe pour la visualisation du cerveau.*

#### **3.2. Principe de l'IRM :**

 L'IRM est basée sur le principe de la résonance magnétique nucléaire (RMN). La RMN est une technique en développement depuis une soixantaine d'années. Le phénomène physique a été conceptualisé en 1946 par Félix Bloch à Stanford et Edward Purcell. Au début des années 70, les travaux de Paul Lauterbur, incluant une information spatiale grâce à des gradients dans le champ magnétique, ont permis de construire des images bidimensionnelles. Les premières images chez l'homme ont été réalisées en 1979 [13]. Aujourd'hui, après une quarantaine d'années d'évolution, l'IRM est devenue une technique majeure de l'imagerie médicale moderne [22].

D'un point de vue technique, le principe de la RMN se découpe en quatre phases :

Le repos, la polarisation, la résonance et la relaxation. Dans le cas de l'IRM, il est appliqué sur les protons, notamment ceux présents dans l'eau. Ceux-ci sont alors assimilables à des aimants de moment magnétique  $\rightarrow$ .

\*Au repos: la résultante (somme des moments magnétiques)  $\rightarrow \equiv \sum_{v} \rightarrow$  est nulle, c'est bien le cas (a) de la figure 1.3.

\*En phase de polarisation: les protons sont plongés dans un champ magnétique  $\rightarrow$  et leurs moments magnétiques de spin  $\rightarrow$  s'alignent localement sur la direction de  $\rightarrow$  $\boldsymbol{0}$ **.** L'orientation parallèle au champ $\rightarrow_{B0}$  est la plus probable, car le niveau d'énergie est plus bas qu'en position antiparallèle. Cet alignement fait apparaître une résultante  $\rightarrow$  orientée dans la direction du champ $\rightarrow_{B0}$ , comme le montre la figure. 1.3(b). À cette étape, les spins sont animés d'un

mouvement de précession autour de  $\rightarrow_{B_0}$  à une fréquence précise dépendant directement de  $\rightarrow_{B_0}$ *la fréquence de Larmor*.

\*En phase de résonance, une onde électromagnétique  $\rightarrow$  à la fréquence de résonance, c'est-àdire à la fréquence de Larmor est appliquée. Cette onde est dite impulsion radiofréquence et permet, en fonction de son amplitude et de sa durée, de faire basculer d'un angle choisi (par exemple 90 degrés (fig. 1.3.c) ou 180 degrés (fig. 1.3.d)) le moment magnétique macroscopique  $\rightarrow_{M}$ . Ce moment bascules-en suivant une spirale.

\*La relaxation commence lorsque l'impulsion radiofréquence s'arrête. À ce moment, le retour des spins à l'état d'équilibre crée une onde électromagnétique qui peut être mesurée par une antenne.

La mesure IRM correspond donc au temps de relaxation de ce signal. Ce dernier dépendant de l'intensité du champ  $\frac{1}{100}$  mais également de la nature des tissus. Cette relaxation correspond en fait à deux phénomènes : la relaxation longitudinale (de temps T1) correspondant aux échanges d'énergie lents entre le milieu et le système de spins, et la relaxation transversale (de temps T2) correspondant aux échanges d'énergie (plus rapides) à l'intérieur du système de spins. En fonction de leur composition, les compartiments (tissus, os, liquide céphalorachidien, ...) du cerveau ont des temps de relaxation T1 et/ou T2 différents.

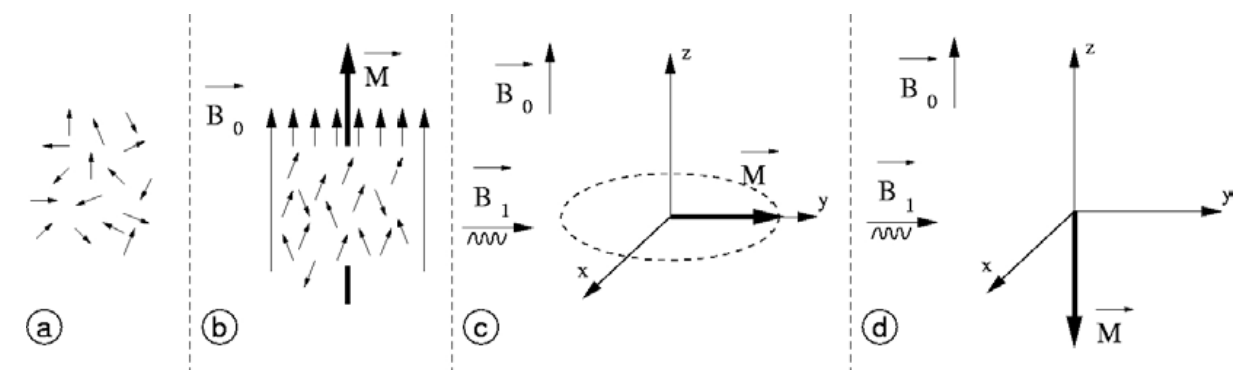

*Figure.1.6. Sans champ magnétique, la résultante des moments est nulle car l'orientation des spins est aléatoire (a). Sous l'effet d'un champ magnétique* →*, il y a un excédent des spins en position parallèle (angle ) par rapport aux autres (angle π-α), ce qui crée une résultante des*  moments→, colinéaire à → (b). Il est possible d'obtenir, en fonction de la durée et de *l'amplitude de l'excitation→, un angle de basculement de 90 degrés (c) ou de 180 degrés (d)* de la résultante→.

La qualité des images produites dépend de nombreux facteurs (homogénéité du champ $\rightarrow_{B0}$ mouvements du sujet, hypersignaux appelés artefacts de flux et causés par le mouvement de matière dans le volume observé, ...).

 L'IRM cérébrale permet d'observer de façon non invasive différentes zones et donc différents compartiments du cerveau (i.e. substance blanche, substance grise, liquide céphalorachidien).

#### **3.3. les différentes séquences d'IRM :**

 La modification des paramètres d'acquisition IRM (i.e. le temps de répétition, Tr, entre deux excitations et le temps d'écho, Te, entre le signal d'excitation et la réception de l'écho) permet de faire apparaître les différences de temps T1 et T2 des différents compartiments observés. Par exemple, en pondération T1, un temps de répétition court ne laisse le temps qu'aux atomes d'hydrogène de certains tissus de revenir en position d'équilibre, ce qui permet de distinguer ces derniers. En pondération T2, un temps d'écho long permet d'observer les écarts de décroissance d'énergie et ainsi de différencier les tissus [22,47].

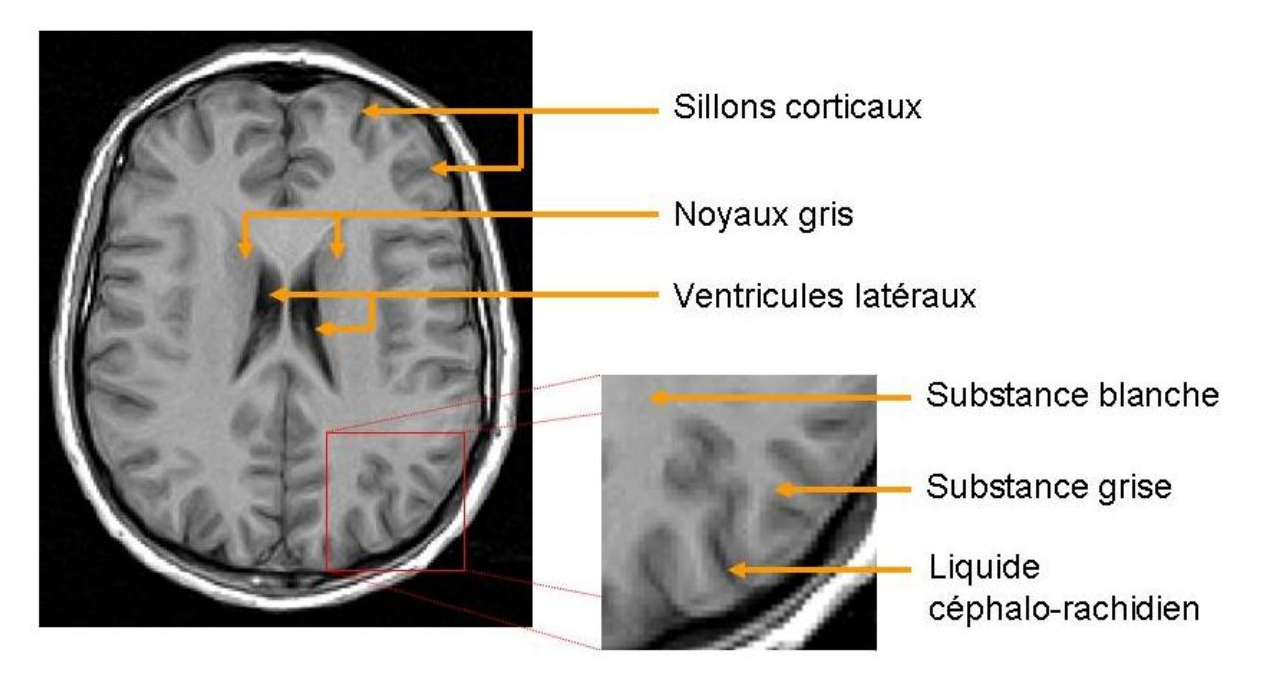

*Figure. 1.7. Exemple de zones et de compartiments cérébraux pouvant être observés grâce à l'IRM*.

Une autre pondération fréquemment utilisée est celle dite de densité de protons (DP). Elle s'obtient en utilisant un temps de répétition long et un temps d'écho court.

 D'autres variations sont possibles : par exemple, l'imagerie T2-FLAIR est un T2 avec annulation du signal des liquides par une première impulsion à 180 degrés.

Ces quatre séquences (T1, T2, DP, T2-FLAIR), illustrées dans la figure1.8, ainsi que la séquence T1 précédée d'une injection de gadolinium (T1-GADO) sont dites des séquences

conventionnelles par opposition à de nouvelles séquences IRM permettant d'observer d'autres phénomènes comme l'IRMf fonctionnelle et l'IRMd de diffusion.

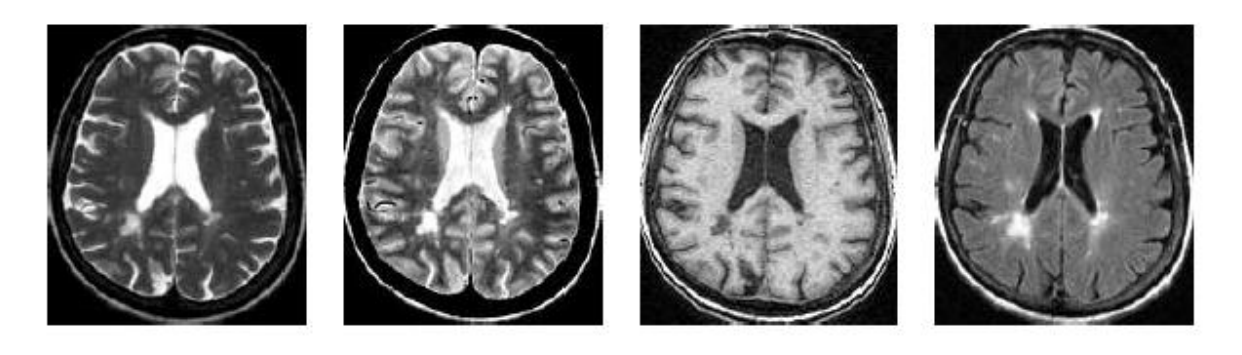

(a)  $(b)$  (c)  $(c)$  (d) *Figue. 1.8. Exemple de séquences IRM conventionnelles : (a) séquence pondérée T2, (b) séquence pondérée en densité de protons (DP), (c) séquence pondérée T1et (d) séquence pondérée T2-FLAIR.*

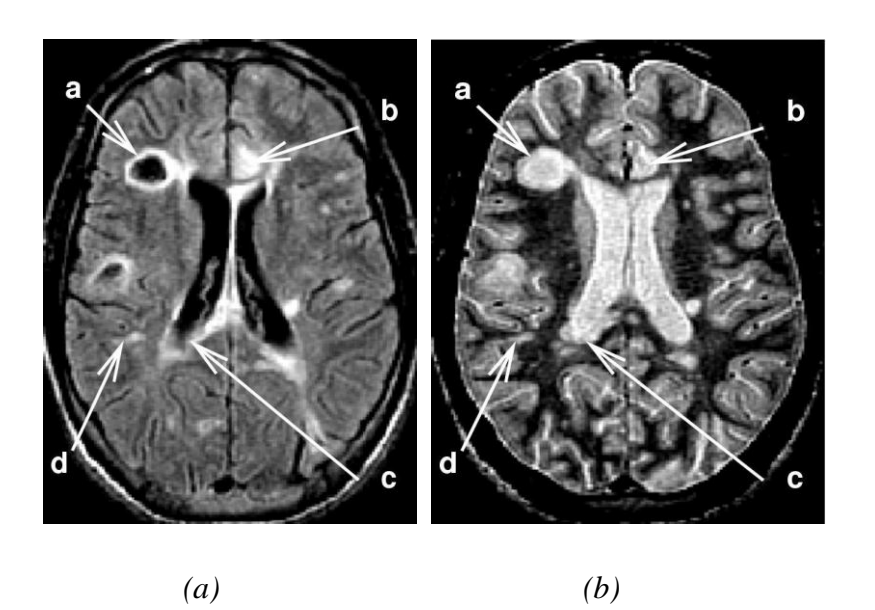

*Figure. 1.9. Visualisation des différents types de lésions de SEP en IRM multiséquence : (a) T2Flair et (b) densité de proton DP avec a : lésion nécrotique, b : corticale, c : périventriculaire et en fin d : juxta-corticale.*

#### **4. l'IRM et la Sclérose en plaques :**

 Un examen d'IRM est couramment réalisé en cas de doute de sclérose en plaques (SEP) chez un patient ou lors du suivi de cette maladie. En effet, le diagnostic de sclérose en plaques n'est pas évident. D'un point de vue clinique, celui-ci se base sur les critères de McDonald qui permettent de prendre en considération l'ensemble des examens pour poser le diagnostic. Concernant l'IRM, cet examen est suggestif (pouvant correspondre à un patient atteint de SEP) s'il répond aux critères de Barkhof [7,10,32,48,51]**.** Le diagnostic de SEP peut ainsi être supposé à partir des images IRM.

Cependant, les liens entre les observations possibles sur ces images et l'évolution de la maladie s'exprimant par des troubles physiques ne sont pas certains.

#### **4.1 Critères de diagnostic :**

 L'IRM possède un rôle primordial dans la détection de la sclérose en plaques. Des critères spécifiques ont été mis en place à partir de 1997 : les critères de Barkhof/Tintore [32]**.** Ceuxci sont basés sur la présence de lésions dans l'image et stipulent qu'un patient a une IRM dite suggestive si parmi les quatre critères suivants au moins trois sont avérés [49]:

- $\downarrow$  Une lésion rehaussée par le gadolinium ou 9 lésions hyper intenses T2;
- $\overline{\mathbf{A}}$  Au moins une lésion juxta-corticale (zone à proximité du cortex);
- Au moins une lésion soustentorielle (zone située en dessous de la tente du cervelet) ;

 $\overline{\text{+}}$  Au moins trois lésions péri ventriculaires (proches des ventricules qui sont des cavités contenant le liquide céphalo-rachidien).

 Cet examen se retrouve dans les critères de McDonald servant à poser le diagnostic de SEP [10,32,48]. Ces derniers ont remplacé ceux de Poser utilisés jusque-là et suivent l'idée que la SEP présente à la fois une dissémination spatiale (les lésions peuvent apparaître à plusieurs endroits du centre nerveux (cerveau, moelle épinière, ...) et une dissémination temporelle (les lésions sont évolutives, elles peuvent apparaître mais aussi disparaître.

### **5. Conclusion :**

 Nous avons présenté brièvement, dans ce chapitre, l'anatomie du système nerveux central et les connaissances sur la sclérose en plaques nécessaires à la compréhension de ce mémoire. En résumé, la Sclérose en plaques est une pathologie du système nerveux central caractérisée par l'apparition de lésions dans les fibres de matière blanche. Ces lésions peuvent être visualisées *in vivo* grâce à l'IRM. Le traitement d'images permet d'aider les médecins dans les tâches de diagnostic et de suivi de la maladie.

 Le chapitre suivant présente les principales méthodes existantes pour la segmentation d'images IRM et les lésions de la Sclérose en plaques et permet ainsi de situer notre méthode par rapport à la littérature.

#### **Chapitre 2**

## **Segmentation des images IRM.**

#### **1. Introduction :**

 La segmentation est une des étapes primordiales de l'analyse d'images qui a pour but de regrouper les pixels entre eux suivant des critères prédéfinis aboutissant à une partition de l'image traitée. En imagerie médicale, la segmentation permet d'associer une structure anatomique à chaque position dans l'espace. En IRM cérébrale, elle permet de différencier les tissus (matière blanche MB, matière grise MG et le liquide céphalo-rachidien LCR), les structures anatomiques et/ou les nombreuses pathologies cérébrales telles que la tumeur, les lésions, dans notre cas, de la Sclérose En Plaque SEP. C'est, exactement, ce que les médecins font quotidiennement. La difficulté de la segmentation des images IRM est liée au bruit, l'effet de volume partiel, les hétérogénéités d'intensité et d'autres artéfacts.

 Dans ce chapitre nous nous intéressons principalement à la segmentation des images IRM. La première partie est consacrée à la segmentation des tissus cérébraux, particulièrement, sains: MB, MG et le LCR. Afin de citer les différentes méthodes de segmentation d'images IRM en détaillant, en particulier, l'approche utilisée (EM), ce chapitre, en sa deuxième partie, vise à traiter aussi la segmentation des lésions, notamment de la sclérose en plaque.

Avant de se pencher sur le problème de segmentation, nous présentons d'abord une explication de certains termes du traitement d'images qui sont couramment utilisés dans ce manuscrit.

#### **2. Notions de traitement d'images :**

#### **2.1. Segmentation :**

 Supposons qu'une image soit composée de trois tissus, A, B et C. La segmentation du tissu B correspond à une image donnant l'appartenance de chaque pixel à cette classe B. Cette segmentation peut être binaire : un 1 indique que le pixel appartient à la classe sinon le pixel prend la valeur nulle. Elle peut aussi être probabiliste, le pixel prend alors une valeur comprise entre 0 et 1 (cas où les valeurs sont normalisées).

#### **2.2. Volume partiel :**

 Habituellement, une segmentation du cerveau se réalise à l'aide de trois classes : SB, SG, LCR. Cependant, ce modèle, en adéquation avec le nombre de compartiments cérébraux, ne correspond pas parfaitement à la réalité des images IRM. Celles-ci sont en effet acquises à une certaine résolution, ce qui entraîne la présence de volumes partiels.

La notion de volume partiel n'est pas propre à l'IRM, mais concerne toutes les techniques d'imagerie. Ces artefacts sont liés à la résolution des images [18]. Ainsi, au niveau d'une frontière entre deux tissus dans la direction de la sélection de coupe, l'utilisation de coupe fine permet de bien séparer les tissus. En revanche, une coupe plus épaisse contient à la fois les deux tissus : le signal résultant sera alors une moyenne du signal des tissus, d'où une perte d'information en termes de contraste. Il en résulte également une perte de la résolution spatiale, puisque le signal des petites structures va être moyenné avec celui des structures adjacentes, ce qui peut les rendre invisibles ou peu distinctes (fig2.1).

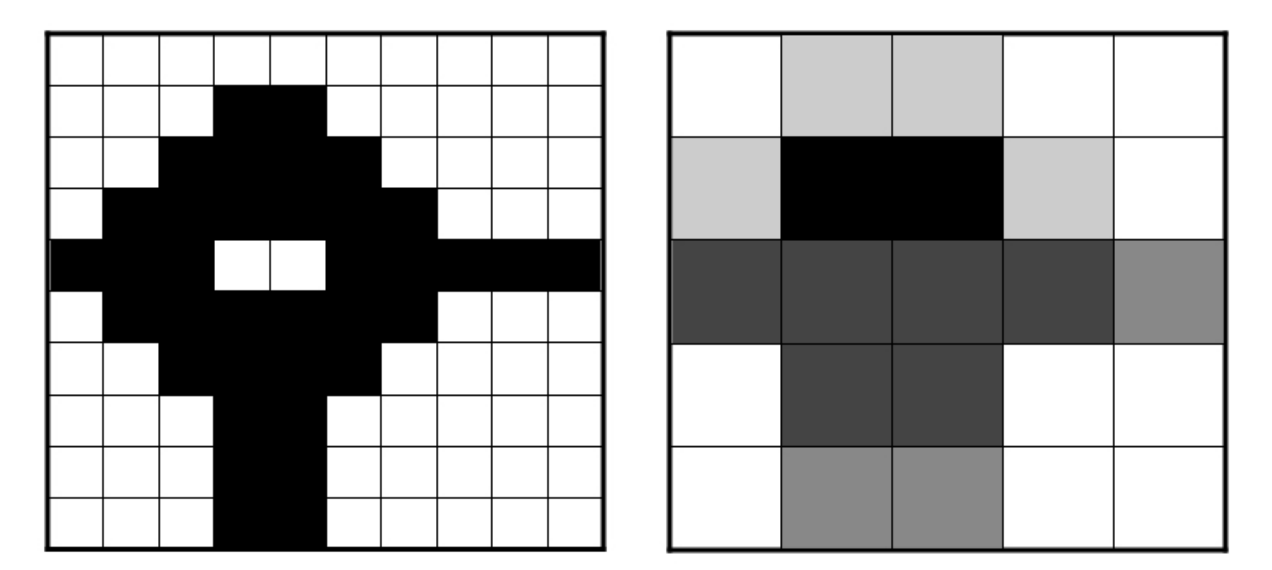

**Figure.** 2.1 *Exemple de l'effet de volume partiel : à gauche, l'image (maillage de 10*  $\times$ *10 pixels) est binaire (pixels blanc ou noir) et la forme est bien définie ; à droite, l'image (maillage de 5 5 pixels) possède 5 intensités différentes : blanc, gris clair, gris moyen, gris foncé et noir. L'intensité de chaque pixel de l'image de droite est la moyenne des intensités des 4 pixels de l'image de gauche auxquels ils correspondent. Les détails ne sont plus visibles sur l'image de droite.*

#### **3. Les méthodes de segmentation :**

 Dans cette première partie de ce chapitre, nous nous intéressons principalement à la segmentation des tissus cérébraux, et particulièrement la matière blanche, la matière grise, le liquide céphalo-rachidien, par la méthode d'espérance maximisation dont les paramètres estimés seront utilisés dans le processus de la détection des lésions SEP proposé. Mais avant cela nous proposons un petit état de l'art des différentes méthodes, approches de segmentation existantes dans la littérature, du seuillage aux approches statistiques, puis nous détaillerons l'approche utilisée en justifiant notre choix.

Les techniques de segmentation peuvent être divisées en classes de multiples manières : la plus commune est de séparer les méthodes de segmentation de régions qui recherchent un critère d'homogénéité au sein d'une zone, et les méthodes de détection de contours, qui se concentrent sur l'interface entre ces régions. L'arrivée d'outils mathématiques et la diversité des problèmes posés a, cependant souvent, brisé cette dichotomie : nous parlerons d'abord des méthodes classiques qui ont initié la segmentation, et poursuivrons par les différents développements plus récents : les approches statistiques, la logique floue, les modèles déformables.

#### **3.1. Méthodes classiques :**

 Parmi les méthodes classiques, le seuillage est la méthode de segmentation la plus simple. Elle consiste à classer les pixels d'intensité inférieure à une valeur, un seuil, dans une classe et ceux d'intensité supérieure dans une autre. Le choix de ce seuil peut se faire manuellement mais aussi automatiquement en se basant par exemple sur une analyse de l'histogramme de l'image. L'application de cette méthode à la segmentation du cerveau ou aux lésions de SEP est possible (fig.2.2). Cependant, ce type de méthodes reste le plus souvent utilisé dans le cadre d'une segmentation semi-automatique réalisée sous le contrôle d'un expert.
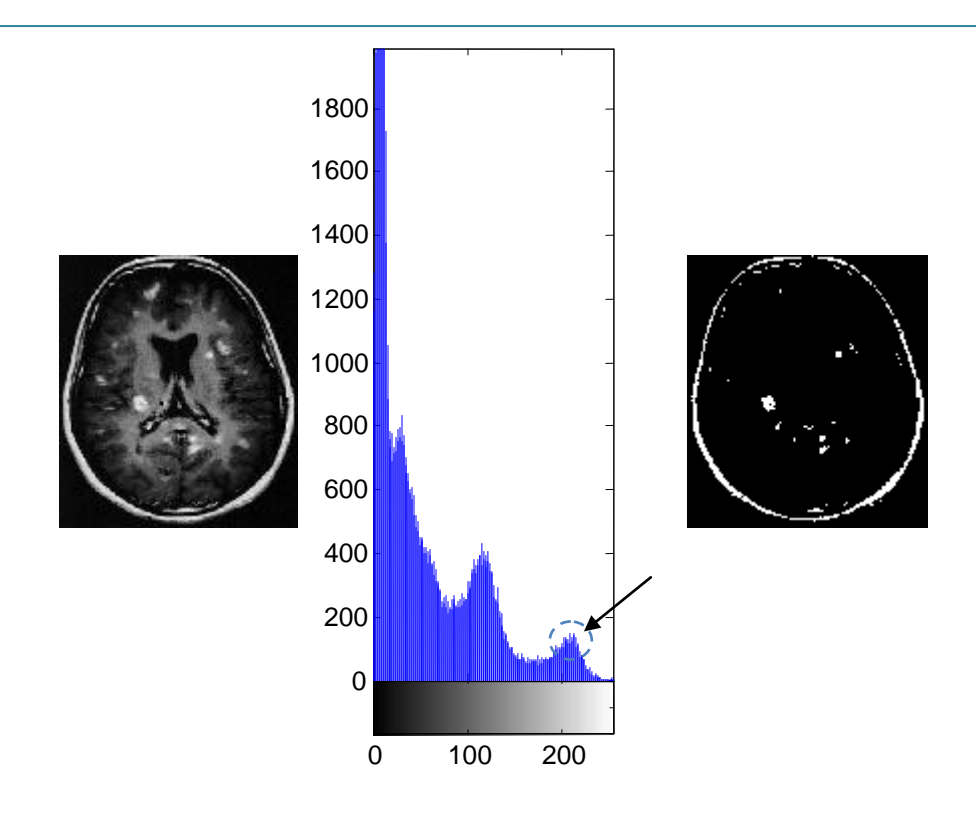

*Figure. 2.2 Segmentation des lésions d'une image IRM cérébrale à partir de son histogramme.les lésions sont en hypersignal donc ils correspondent à la zone qui s'approche du blanc (la flèche).*

 Un algorithme de croissance de région est une autre méthode de segmentation [18]. Celui-ci se décompose en trois étapes. La première consiste à choisir un pixel de l'image, appelé graine ou germe, qui appartient à la structure à segmenter. La seconde correspond au fait d'ajouter les pixels adjacents au(x) pixel(s) sélectionné(s) si ceux-ci respectent un ou des critères préalablement définis. La dernière étape consiste à itérer la seconde tant que de nouveaux pixels sont inclus dans la région. Le ou les critères d'inclusion peuvent être basés par exemple sur l'intensité du pixel ou sur la distance avec le point d'initialisation. Ces critères peuvent aussi être mis à jour automatiquement au cours des itérations. Comme pour le seuillage, ces méthodes sont le plus souvent semi-automatiques (avec une initialisation réalisée manuellement) notamment sur des images de patients atteints d'une pathologie, on leur préfère un usage dans le cadre des Interfaces Homme / Machine.

La figure 2.3 montre le résultat de l'application de la méthode de croissance de région pour la détection d'une lésion de SEP sur une IRM T2Flair, dont le germe était choisi manuellement (en cliquant sur le centre de la tumeur) et un critère d'homogénéité sur l'intensité.

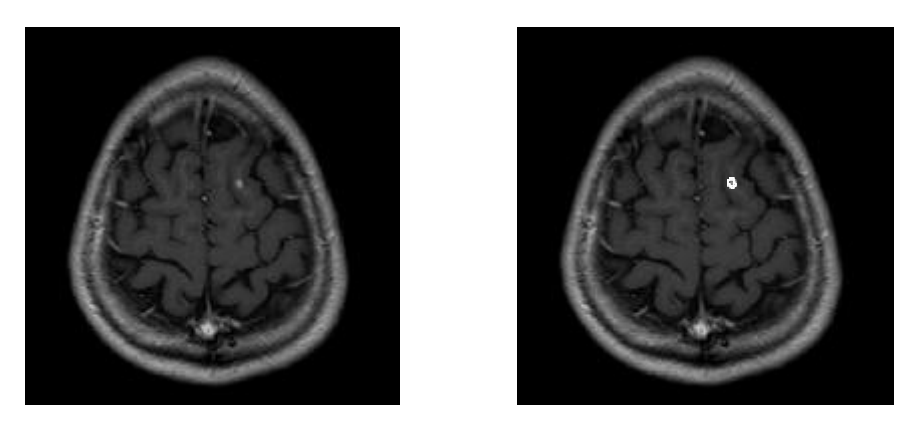

*Figure. 2.3 Détection d'une lésion par l'algorithme de la croissance de région. Après l'initialisation du germe, l'algorithme a bien détecté la lésion, mais ça reste toujours une méthode semi-automatique. Cette méthode est destinée à un certain type de lésions. Par exemple, si on applique cette méthode sur l'image précédente (sur laquelle on a appliqué un seuillage) on aura un résultat assez médiocre.*

 La méthode dite des lignes de partage des eaux (*watershed*) est également une méthode de segmentation de région très intéressante, car elle permet d'introduire une forme de détection de contour dans la segmentation de région en utilisant le gradient de l'image à segmenter comme représentation topographique [50]. Très dépendante de l'initialisation, elle convient mal pour les images fortement bruitées : le passage au gradient augmente encore ce bruit et rend le résultat difficilement exploitable. Les lignes de partage des eaux sont cependant très utilisées dans le cadre des segmentations interactives, sur des structures bien contrastées (extraction des globules rouges, blanches etc.) (fig.2.4).

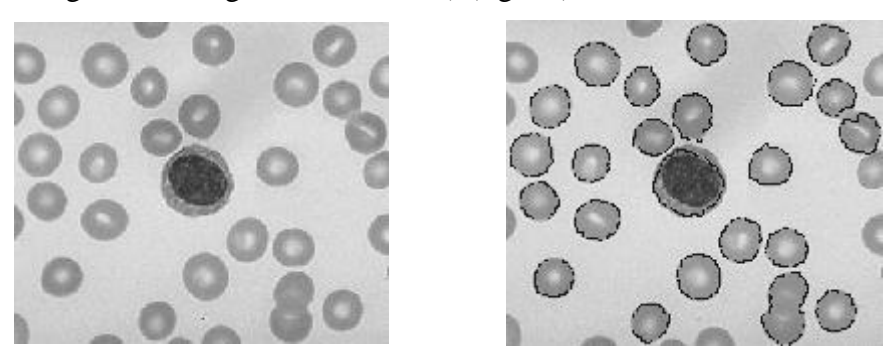

*Figure. 2.4 Segmentation des globules par LPE.*

 Les réseaux de neurones sont des outils de classification mimant les réseaux de neurones biologiques. Ils sont composés d'unités, appelées neurones, reliées entre elles. La difficulté est de définir les règles fixant l'effet d'un neurone sur le neurone auquel il est relié. Ceci se fait principalement grâce à des données d'apprentissage, données pour lesquelles la réponse en sortie de la classification est connue. Dans le domaine médical, celles-ci sont le plus souvent obtenues par l'intervention d'un expert qui réalise manuellement la classification souhaitée sur ces données. Pour ces raisons, de telles méthodes de classification sont dites supervisées. Elles ont déjà été utilisées pour segmenter les tissus cérébraux ou même directement les lésions de SEP. Toutefois, leurs mises en œuvre ne restent possibles que dans le cas d'une base de données d'importance suffisante pour pouvoir obtenir un maximum de données d'apprentissage.

### **3.2. Modèles déformables :**

 Les modèles déformables, encore appelés *snakes*, contours actifs ou ballons, ont connu de nombreuses applications en segmentation [23,33]. Ils sont en effet généralement plus robustes au bruit et aux éventuelles discontinuités dans les contours de l'image. Ils permettent en outre une interaction relativement aisée avec l'utilisateur ainsi que l'introduction de connaissances *a priori* concernant la forme de l'objet recherché.

Son principe se décompose en deux étapes : choix et application sur l'image d'une forme (i.e. cercle, sphère, rectangle..), déplacement du modèle en fonction d'un ensemble de règles (i.e. minimisation d'une énergie) jusqu'à arrêt de cette évolution. Toutefois, leur mise en œuvre est souvent complexe et nécessite des temps de calculs conséquents. Les modèles déformables nécessitent aussi le plus souvent un a priori sur la forme de l'objet à segmenter, chose qui n'est pas toujours disponible (cas de SEP).

#### **3.3. Logique floue, ensembles statistiques :**

 Il existe ensuite de nombreux algorithmes de segmentation, notamment par classification. Ceux-ci peuvent être paramétriques ou non paramétriques. Les algorithmes non paramétriques ne supposent aucune répartition statistique des données. L'algorithme des k-moyennes associe chaque pixel à la classe dont la moyenne des intensités est la plus proche de la sienne. Puis, en fonction de la classification obtenue les moyennes de chaque classe sont recalculées. Généralisant cette approche dans le cadre de la logique floue, l'algorithme des c-moyennes floues [2,46] associe à chaque pixel une mesure floue, "de degré", d'appartenance aux différentes classes, Chang et al [29] ont proposé un algorithme FCM spatiale, dans laquelle la fonction spatiale peut être intégrée dans la fonction d'appartenance floue. Cette mesure est basée sur l'écart entre l'intensité du pixel et l'intensité moyenne de la classe. Il existe de très nombreuses techniques d'analyse d'images médicales basées sur l'algorithme des c-moyennes floues [3,19,23,25,30,45].

 D'autres algorithmes supposent une distribution statistique des données [4,5,24,43,44]. Ils sont dits paramétriques. Parmi ceux-ci, l'algorithme d'espérance-maximisation (EM) [8] est un algorithme basé sur le même principe que celui des algorithmes des k-moyennes et des cmoyennes floues mais supposant une répartition des données (très souvent un mélange de gaussiennes). En imagerie médicale cérébrale, cet algorithme permet de segmenter les images en fonction de critères basés sur l'intensité et la localisation des pixels [12,31]. La prise en compte des volumes partiels peut y être incluse [10]. De nombreux travaux ont alors suivi, notamment sur l'utilisation des champs de Markov pour ajouter des contraintes spatiales [43]. De récentes études ont également montré qu'il était possible de coupler un système de segmentation basé sur l'EM avec un algorithme de recalage non-rigide, pour spécifier plus précisément un *a priori* et intégrer une labélisation plus précise de structures anatomiques (il peut être vu comme perspective).

 Facile à implémenter et mathématiquement solide, l'EM est une base intéressante pour la segmentation, et en particulier la segmentation de tissus cérébraux. Pour toutes ces raisons, l'algorithme EM est un excellent choix pour segmenter les tissus cérébraux. Nous l'avons donc choisi dans notre étude. Les segmentations produites seront utiles pour nos mesures. Les propriétés des classes segmentées (i.e. moyenne, écart type) fourniront les informations nécessaires à la segmentation des lésions de SEP.

 Dans ce qui suit, nous faisons quelques rappels sur le cadre général de l'EM, puis nous focalisons notre étude à l'application de l'EM pour l'estimation des paramètres de modèles de mélange. Enfin, nous détaillons le cas de l'utilisation de l'EM dans le cadre d'un modèle de mélange de gaussiennes.

Segmentation des images IRM.

# **4. L'algorithme d'espérance maximisée (EM) :**

 L'EM a été introduit par Dempster suite aux travaux de Hartley [8]. Il permet d'optimiser les paramètres d'un modèle en fonction d'une loi de vraisemblance de ces paramètres par rapport aux données traitées. Il se situe dans un cadre beaucoup plus général que la segmentation [1,15,25].

Dans la version la plus simple de l'EM, cette optimisation se réalise en itérant deux étapes. La première, dite d'espérance, calcule l'attachement des données au modèle. La seconde, dite de maximisation, modifie les paramètres du modèle en fonction des données et de leur attachement au modèle. La convergence de cet algorithme est locale.

De nombreux tutoriaux présentent aussi l'EM ainsi que ses différentes variantes [17,16,27,28,35,39].

#### **4.1. Cas général :**

 On suppose que la variable aléatoire observée **y** appartenant à l'ensemble d'échantillons *Y* est liée à une variable aléatoire non-observée  $x \in X$  par  $y = H(x)$ , où H est une transformation surjective de *X* dans *Y*. En d'autres termes, il y a des données complètes x partiellement observées sous la forme des données incomplètes y. On note **z** la donnée additionnelle ou *variable cachée*,  $x = [y; z]$ . On pose g  $(x | \theta)$  la distribution paramétrique de x, où  $\theta$  est un vecteur de paramètres prenant ses valeurs dans  $\Theta \subseteq R^r$ . Si x était totalement observée, la logvraisemblance de  $\theta$  serait :

$$
Log L_c(\theta) = log g (x | \theta)
$$
\n(4.1)

La relation H de *X* dans *Y* étant surjective, à un  $x \in X$ , donnée correspond un et un seul y dans *Y*. La distribution des données incomplètes y peut donc être calculée en intégrant la distribution des données complètes x :

$$
f(y|\theta) = \int_{H(x)=y} g(x|\theta)
$$
\n(4.2)

La distribution de y,  $f(y|\theta)$  est donc aussi paramétrée par  $\theta$ .

L'astuce de l'EM consiste à estimer log  $g(x | \theta)$  à partir de y et à utiliser cette fonction de vraisemblance estimée pour obtenir l'estimateur de maximum de vraisemblance  $\hat{\theta}$ . Le meilleur estimateur de log *g* (x| $\theta$ ), sachant une valeur courante  $\hat{\theta}$  des paramètres et y, est l'espérance conditionnelle.

$$
Q(\theta, \hat{\theta}) = E[\log g(x|\theta)|y, \hat{\theta})]
$$
\n(4.3)

Segmentation des images IRM.

Cette fonctionnelle est appelée  $Q$ -fonction.

Soit  $\theta^{(0)}$ , la valeur initiale de  $\theta$ , à l'itération 0 de l'algorithme EM, les étapes E et M peuvent alors s'exprimer formellement de la façon suivante :

• l'étape E : calcul de la Q -fonction  $Q(\theta, \theta^{(p)})$  :

$$
Q\left(\theta, \theta^{(p)}\right) = E\left[\log g(x|\theta)|y, \theta^{(p)}\right] \tag{4.4}
$$

• l'étape M : choisir  $\theta^{(p+1)}$  qui maximise  $Q(\theta, \theta^{(p)})$ 

$$
\theta^{(p+1)} \in \arg \max_{\theta \in \Theta} \ Q\left(\theta, \theta^{(p)}\right) \tag{4.5}
$$

Où  $\theta^{(p)}$  est la valeur du paramètre à la  $p^e$  itération. On itère les étapes E et M jusqu'à ce que le critère de convergence soit atteint. Généralement ce critère est un critère sur la variation de la log-vraisemblance. Avec ces notations, le principe général de l'EM est donné dans l'algorithme 1.

-----------------------------------------------------------------------------------------------------------------

Algorithme 1 Algorithme EM, principe général

1: Initialisation des paramètres  $\theta^0$  à l'itération 0.

Répéter

- 2: Étape d'espérance : calcul de  $Q(\theta, \theta^{(p)}) = E[\log g(x|\theta)|y, \theta^{(p)})$
- 3: Étape de maximisation : calcul de  $\theta^{p+1}$  = arg  $max_{\theta \in \Theta} Q(\theta, \theta^{(p)})$

4: jusqu'à convergence :  $|Q(\theta, \theta^{(p+1)}) - Q(\theta, \theta^{(p)})| < \varepsilon$  où  $\varepsilon$  est un paramètre de l'algorithme.

----------------------------------------------------------------------------------------------------------------

### **4.2. Cas d'un mélange :**

 Dans un modèle de mélange, la fonction de densité est définie comme une somme pondérée de *k* fonctions paramétriques ayant pour ensemble de paramètres  $\phi_i$ . Une famille de mélange fini de densité est donc de la forme suivante :

$$
f\left(y|\theta\right) = \sum_{j=1}^{k} a_j f_j(y|\phi_j) \qquad \qquad y \in R^d \tag{4.6}
$$

Les  $a_i$  sont les proportions de mélange et doivent respecter les propriétés suivantes :

$$
a_j \geq 0; \sum_{j=1}^k a_j = 1.
$$

 $f_i(y|\phi_i)$  est une distribution paramétrée par  $\phi_i$  et  $\theta = (a_1, a_2, ..., a_k, \phi_1, \phi_2, ..., \phi_k)$ .

Soit  $y = (y_1, y_2, \ldots, y_n)$  un échantillon de n observations indépendantes et identiquement distribuées (i.i.d.) et tel que chacun des yi suit la distribution  $f_i(y|\phi_i)$ . Sous cette hypothèse, la log-vraisemblance  $\log \theta$  s'écrit :

$$
\log \theta = \log f(y|\theta) = \log \prod_{i=1}^{n} f(y_i, \theta) = \sum_{i=1}^{n} \log \sum_{j=1}^{k} a_j f_j(y_j|\theta_i)
$$
(4.7)

 Dans le cas d'un modèle de mélange, dans notre cas de gaussiennes, la variable cachée z devient alors l'appartenance de chaque échantillon à l'une des k classes. Les données complètes sont donc  $x = (x1, x2, \dots xn)$  avec  $xi = (yi, zij)$  et la vraisemblance associée s'écrit :

$$
P(y_i, z_i) = P(y_i | z_i) P(z_i) = (f_1(y_i, \emptyset_1))^{z_{i1}} a_1^{z_{i1}} \dots f_k(y_i, \emptyset_k))^{z_{ik}} a_k^{z_{ik}}
$$
(4.8)

La log-vraisemblance complète associée est donc :

$$
\log L_c(\theta) = \log g(x|\theta) = \sum_{i=1}^n \sum_{j=1}^k z_{ij} \log(a_j f_j(y_i|\phi_j))
$$
\n(4.9)

L'algorithme EM répète deux phases :

# **Étape E :**

On calcule l'espérance conditionnelle de la log-vraisemblance complète  $\log L_c(\theta)$ ,

$$
Q\left(\theta, \theta^{(p)}\right) = E\left[\log L_c(\theta) \, |y, \theta^{(p)}\right] \tag{4.10}
$$

Comme la log-vraisemblance complète (4.9) est une fonction linéaire des  $z_{ij}$ , ce calcul se limite à remplacer les  $z_{ij}$  par leur espérance conditionnelle :

$$
E[z_{ij}|y_i, \theta^{(p)}] = \frac{a_j^{(p)} f_j(y_i|\theta_j^{(p)})}{\sum_{l=1}^k a_l^{(p)} f_l(y_j|\theta_l^{(p)})}
$$
(4.11)

### **Étape M :**

On recherche la valeur  $\theta$  qui maximise l'équation 4.10. Cette étape dépend complètement du modèle de mélange choisi.

# **5. Segmentation du masque du cerveau :**

 L'extraction du parenchyme cérébral (matière blanche, matière grise et liquide céphalorachidien) est un problème difficile sur les IRM cérébrales. Cependant c'est une étape nécessaire avant de pouvoir effectuer la segmentation des différents tissus cérébraux. Les difficultés de l'extraction du cerveau sont principalement dues aux intensités qui peuvent être similaires entre les structures corticales et non corticales et parce que ces régions (par exemple les yeux) apparaissent souvent connectées sur l'IRM, notamment à cause du phénomène de volume partiel.

La littérature propose une centaine de méthodes [23,41], parmi les quelles on a choisi une méthode de seuillage d'intensité et de morphologie mathématique qui sera présentée dans le chapitre suivant.

# **6. Segmentation en tissus :**

 Le but de cette segmentation en tissus sains est leur caractérisation, afin de pouvoir construire un premier processus de détection des lésions de SEP. Il ne faut pas perdre cet objectif de vue : même si la segmentation en tissus développée dans ce chapitre est une étape cruciale dans le processus de détection des lésions, elle n'est pas un but en soi. La segmentation est menée, dans un premier temps, sur la séquence DP, alors que l'autre séquence– T2 FLAIR – montrera tout leur intérêt pour la détection des lésions et leur spécification.

 Dans sa formulation la plus simple, le processus de segmentation prend une image densité de protons, sur laquelle un masque binaire du cerveau a été appliqué et fournit en sortie 3 labélisations : matière blanche, matière grise, LCR (dans le cas d'une image exempte de toute pathologie).

Dans le cas de la segmentation en tissus, avoir une bonne estimation des paramètres est primordial, car c'est à partir de là que les lésions de SEP vont être segmentées. Comme le montre les sections précédentes, l'algorithme EM est particulièrement intéressant dans le cadre de la segmentation d'images IRM cérébrales. Il repose sur des bases mathématiques solides [12,36,38]. La difficulté de la tâche de segmentation est liée au bruit et l'effet de volume partiel (fig.2.1). En raison d'une résolution du système d'acquisition limitée, les pixels situés à la frontière entre plusieurs tissus sont composés de deux ou plusieurs tissus. Il est donc nécessaire de prendre en compte ces effets de volume partiel pour obtenir une segmentation fiable des tissus cérébraux et ne conduisant pas à des faux positifs voire négatifs.

La segmentation des compartiments cérébraux sains, dans notre application, se fait en appliquant l'algorithme d'espérance maximisation EM avec une correction de l'effet de volume partiel sur une image IRM de densité de proton sur laquelle un masque de parenchyme cérébral a été appliqué afin d'extraire les paramètres (moyenne et la variance) qui seront utilisés directement dans la détection automatique des lésions de SEP.

### **7. Segmentation des lésions :**

 Le nombre de lésions et leur volume sont considérés comme des biomarqueurs précoces de la sévérité de la maladie et de l'efficacité d'un traitement en recherche clinique. La connaissance d'une segmentation précise des lésions peut être très utile pour évaluer ces biomarqueurs. La réalisation d'une segmentation manuelle est une tâche fastidieuse et est sujette aux variabilités intra- et inter-experts.

 La segmentation des lésions de sclérose en plaques est un problème difficile et mal posé et très sensible au protocole d'acquisition utilisé. La segmentation en tissus et le modèle de volume partiel ont permis une uniformisation en intensité : chaque tissu est maintenant parfaitement segmenté.

 Bien que l'IRM fournisse un excellent contraste pour les différents tissus du parenchyme cérébral (matière blanche, matière grise, LCR), les lésions ne sont pas toujours bien contrastées et leur segmentation est rendue plus difficile par l'effet de volume partiel avec les tissus environnants, particulièrement le LCR.

 Mais plus que la méthode, le choix de la séquence est le plus important. Le T2 FLAIR permet une sensibilité accrue par rapport au T2, mais toute technique utilisant cette modalité est sujette à une sur-segmentation des lésions dans toutes les régions présentant une forte vascularité ou un flux de LCR.

 Dans cette section, nous dressons un petit état de l'art montrant les différentes approches de segmentations des lésions de SEP.

#### **7.1. Approches de segmentation des lésions :**

 Les méthodes de segmentation des lésions de SEP peuvent être classées en deux catégories [21].

1. Le premier type de méthodes segmente directement les lésions en se basant sur les signaux caractéristiques de celles-ci. Les pixels sont labélisés comme lésion ou comme non-lésion en fonction d'une classification locale (i.e. l'application d'un seuil) : les lésions sont vues comme des valeurs caractéristiques d'intensité).

2. Le second classe les pixels du cerveau dans les classes de compartiments cérébraux. Dans cette approche, les lésions sont détectées en tant que points ne pouvant être classés (les lésions sont vues comme des points aberrants).

#### **7.1.1. Segmentation directe des lésions :**

 Dans cette partie, les méthodes qui segmentent les lésions de SEP comme des signaux caractéristiques vont être présentées. Un pixel est labélisé comme lésion ou non en fonction de son intensité.

 Selon la séquence IRM utilisée, les lésions correspondent à des signaux hyperintenses ou hypointenses. Basées sur ces caractéristiques, différentes approches permettent de les segmenter. Tout d'abord, une classification locale peut être effectuée. Par exemple, un opérateur manuel clique au centre d'une lésion puis un seuil est appliqué localement autour de ce point [21]. Toutefois, ces algorithmes de segmentation sont semi-automatiques et dépendent d'un expert.

 Une classe, lésions, peut être incluse directement dans l'algorithme. L'objectif des méthodes de cette catégorie est de définir les propriétés de cette classe lésions. La principale difficulté de cette approche est de définir les caractéristiques de cette classe (seuils, paramètres de distribution des intensités correspondant à la classe...). Dans ce cas, les lésions sont segmentées comme "un compartiment sain". Cependant, il ne faut pas oublier que les lésions sont des objets non connectés, et que leur volume est très souvent bien plus faible que celui du LCR, de la SB ou de la SG. De plus, ces méthodes sont complexes à mettre en œuvre.

#### **7.1.2. Par Segmentation des compartiments cérébraux :**

 Une autre façon de segmenter les lésions est de commencer par segmenter les compartiments cérébraux sains (SB, SG, LCR).

 Les méthodes de cette catégorie segmentent les compartiments cérébraux (SB, SG, LCR) sur une ou plusieurs séquences IRM. L'approche utilise les segmentations pour chercher les lésions dans des parties spécifiques du cerveau. La plupart des méthodes de cette approche proposent de segmenter les lésions uniquement dans le masque de la "SB supposée". Cette "SB supposée" correspond à la segmentation de la SB qui devrait être obtenue si aucune lésion n'était présente dans l'image [21].

 Comme le cerveau contient en volume davantage de compartiments sains que de lésions, cette approche pourrait être plus fiable que les approches précédentes. Cependant, les algorithmes utilisés sont souvent plus complexes et difficiles à mettre en œuvre.

# **8. Conclusion :**

 La segmentation du cerveau en différents compartiments (i.e. substance blanche (SB), substance grise (SG), liquide céphalo-rachidien (LCR)) est une étape clef de notre étude. La connaissance de ces segmentations permettra d'obtenir des informations directement exploitables dans la détection des lésions de sclérose en plaque, qui est à la fin notre objectif principal.

 Dans le cas de la segmentation en tissus, avoir une bonne estimation des paramètres est primordial, car c'est à partir de là que les lésions de SEP vont être segmentées.

L'algorithme EM a fait couler beaucoup d'encre et de nombreuses méthodes lui ont été consacrées. En lui intégrant le modèle de volume partiel, il est devenu la méthode de choix notamment dans le cadre de la segmentation d'images IRM cérébrales.

 Les méthodes de segmentation des lésions présentées dans le paragraphe précédent ont, chacune, des avantages et des inconvénients. Nous nous intéressons à un nouveau type d'approche, que nous nommons hybride, qui permet de combiner les avantages de deux approches. Notre approche consiste à faire, tout d'abord, un seuillage (approche 1) après une région d'intérêt sera définie (approche 2).

Pour plus de détails, le chapitre suivant sera consacré à la mise en ouvre de l'ensemble des techniques choisies pour la détection automatique des lésions à partir des images IRM, en particulier, le T2Flair et la séquence de Densité de Proton.

**CHAPITRE 3.**

# **MISE EN ŒUVRE DE L'APPLICATION.**

# **1. Introduction :**

 Ce chapitre clôture ce mémoire en exposant la dernière étape de notre travail, la mise en œuvre et l'application de la méthode proposée pour la segmentation des lésions de la sclérose en plaque. Ces méthodes ont été appliquées sur des images IRM réelles de cerveaux humains affectés par la maladie auto-immune de la substance blanche. Notre méthode a comme principe l'application de l'algorithme d'espérance maximisation EM sur une séquence DP pour une segmentation du cerveau en différents compartiments, puis calcul automatique, en se servant des segmentations précédentes, d'un seuil à appliquer sur une séquence T2Flair. Pour finir, une comparaison entre les résultats de notre méthode et ceux obtenus par la segmentation réalisée par un expert (neurologue) est effectuée pour pouvoir valider nos résultats.

### **2. Analyse à mener :**

 La segmentation des tissus cérébraux de sujets sains ou pathologiques est l'un des principaux objectifs de la neuro-imagerie. La grande variation de ces tissus cérébraux nécessite la mise en œuvre de techniques de segmentations spécifiques, souvent abordées par le biais de l'Imagerie par Résonance Magnétique (IRM). Notre objectif dans ce mémoire est l'analyse d'IRM cérébrales dans le cadre notamment du suivi de patients souffrant de sclérose en plaques (SEP). L'utilisation des différentes séquences du protocole d'acquisition permet de raffiner le modèle et de spécialiser le processus pour la détection des lésions de SEP.

Le schéma présenté dans la figure 3.1 illustre la mise en œuvre de notre approche, avec ses différentes étapes :

 A partir d'une image IRM de DP, sur laquelle un masque du parenchyme a été appliqué, une segmentation en tissus sains par l'algorithme EM est menée, pour donner à la fin, en plus de la segmentation des 3 classes pures (SB,SG et LCR), les caractéristiques en sens de moyenne et de variance de chaque classe. Comme les lésions sont des signaux hyperintenses sur la séquence T2Flair, un seuil T calculé automatiquement à partir des caractéristiques des classes pures, calculées précédemment par EM, permettra d'obtenir une segmentation primaire de ces lésions.

Pour raffiner la segmentation, une région d'intérêt est définie comme la substance blanche vue si aucune lésion n'était présente. Cette région d'intérêt est approximée par le masque de la substance blanche obtenu par EM dans lequel les trous sont remplis par des opérations de morphologie mathématique.

Donc les lésions de la SEP recherchées sont ceux détectées par le seuil T et qui se trouvent dans la région d'intérêt définie.

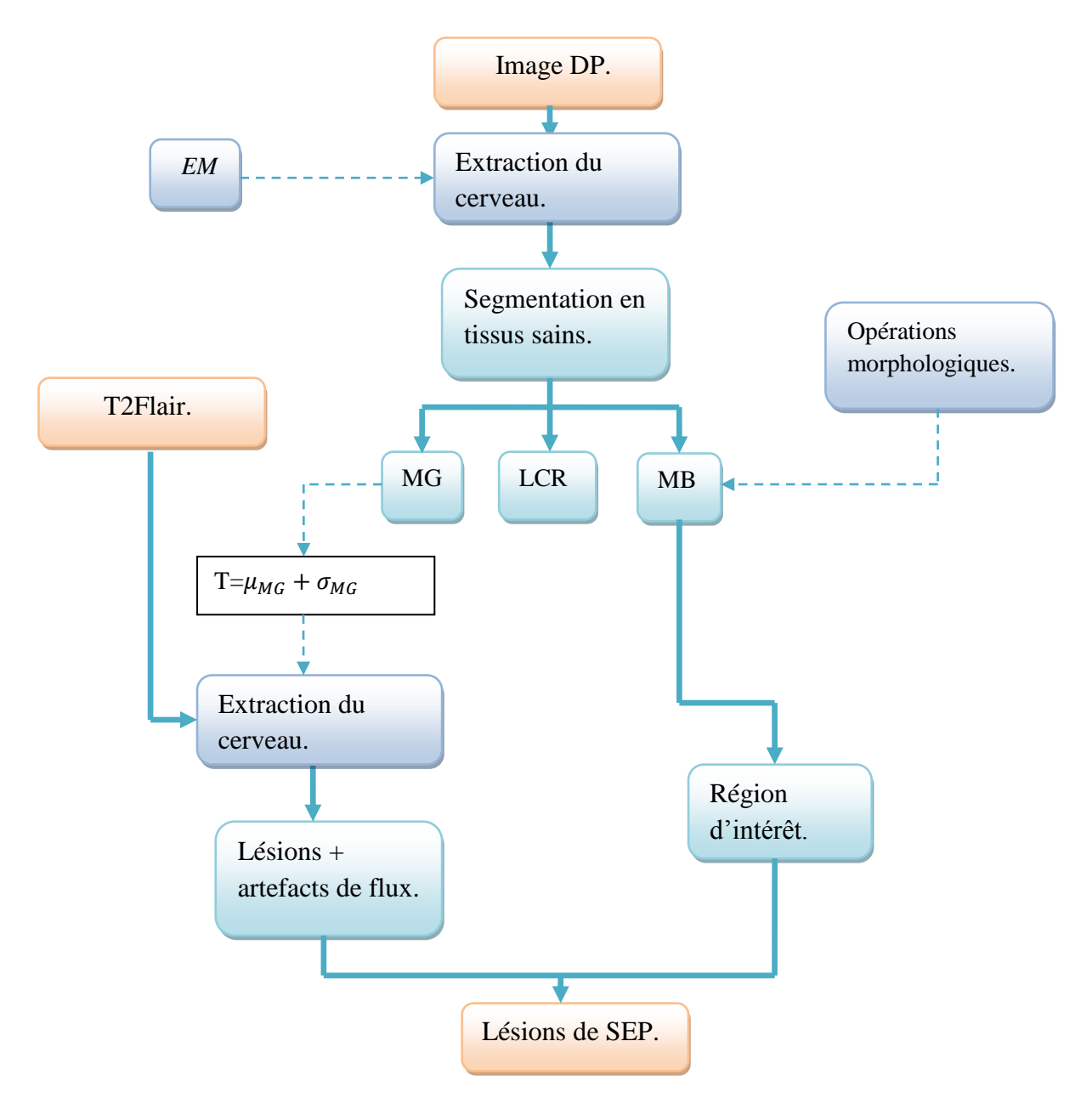

*Figure. 3.1 Schéma des différentes étapes du système d'analyse d'images IRM pour l'étude de la SEP.*

### **3. Environnement du Travail :**

 Les techniques précédemment décrites ont été implémentées sous Matlab R2008, et exécutées sur PC (Acer : Intel Core2 Duo, 1.66 GHz, 2GB/Go).

MATLAB est, abréviation de *Matrix LABoratory*, est un environnement puissant, complet et facile à utiliser destiné au calcul scientifique. Il apporte aux ingénieurs, chercheurs et à tout scientifique un système interactif intégrant calcul numérique et visualisation. C'est un environnement performant, ouvert et programmable qui permet de remarquables gains de productivité et de créativité. Pour de telles raisons, MATLAB était le choix d'élection pour notre étude.

# **4. Prétraitement :**

 Avant d'entamer la phase de segmentation, nous faisons d'abord subir aux images des prétraitements qui consistent aux filtrage pour éliminer les bruits et les défauts surchargeant les images dus aux artefacts de L'IRM (l'éclairage et le processus d'acquisition) et la segmentation de l'encéphale, cette dernière étape est nécessaire avant de pouvoir effectuer la segmentation des différents tissus cérébraux et, par la suite, la détection des lésions.

### **4.1 Filtrage :**

 Cela doit se faire sans perte d'information utile. Pour ce faire plusieurs filtres parmi lesquels on peut citer le filtrage linéaire et le filtrage non linéaire peuvent être utilisés.

Dans notre étude nous avons appliqué le filtre de Wiener qui est un filtre adaptatif spatial qui se comporte comme un filtre passe-bas sur les zones uniformes tout en conservant les discontinuités et qui est adapté, particulièrement, aux images IRM d'intensité dégradée. Ce filtre utilise le voisinage d'un pixel d'intérêt de fenêtre M×N dans le domaine spatial. Dans notre cas, ce voisinage est d'une fenêtre  $5 \times 5$ .

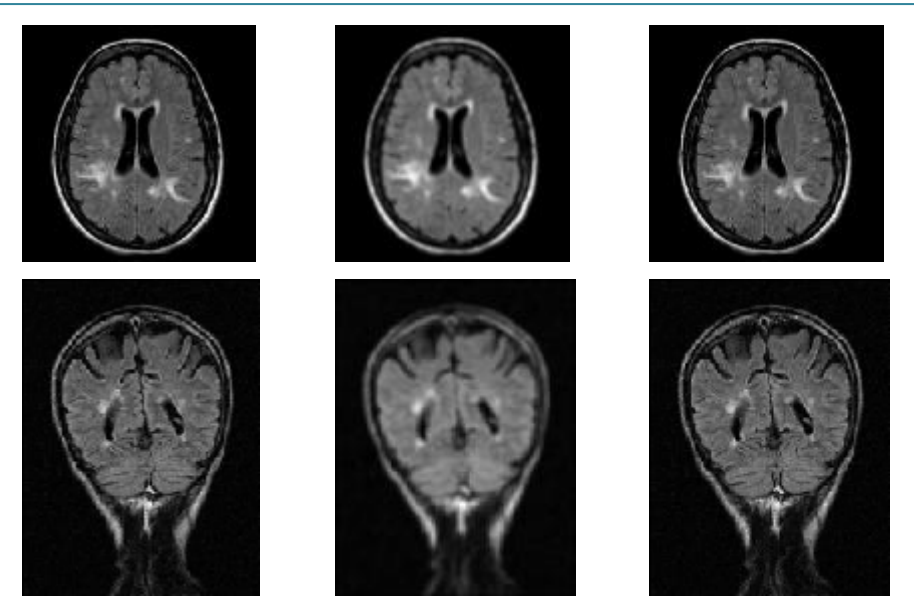

*Figure. 3.2 Résultat de filtrage : une image originale (première colonne) par un filtre de Gauss (deuxième colonne) et un filtre de Wiener (dernière colonne).*

 Cette étape de prétraitement ne doit pas altérer l'information utile contenue dans l'image et donc par conséquent améliorer la qualité de la segmentation. Pour cela il nous a semblé intéressent de faire un calcul d'entropie pour valider notre choix du filtre.

L'Entropie est un paramètre calculé par l'équation (3.1) et reflète la quantité d'information contenant dans l'image.

$$
E(Img) = -\sum_{j \in D_i} P_j \cdot log_2(P_j). \tag{3.1}
$$

Avec :

 $D_j$  est l'ensemble des niveaux de gris associés à l'image Img;

 $P_i$ est la probabilité a postériori du niveau de gris, elle est généralement estimée par :

 $P_i = \frac{H(j)}{n}$  $\frac{n(j)}{n \times m}$  dont  $\sum_j P_j = 1$ . avec  $n \times m$  la taille de l'image Img.

La table suivante résume les résultats du calcul de l'entropie pour les différents types de filtres étudiés.

|                     | Image     | filtrée<br>Image       | filtrée  <br>Image | filtrée<br>Image    |
|---------------------|-----------|------------------------|--------------------|---------------------|
|                     | originale | filtre<br>de l<br>par  | par filtre<br>de   | filtre<br>de<br>par |
|                     |           | Gauss ( $\sigma = 2$ ) | <b>Médian</b>      | Wiener              |
| <b>Valeur</b><br>de |           |                        |                    |                     |
| L'Entropie          | 6.6507    | 0.0980                 | 6.7259             | 6.6756              |

 *Tableau. 3.1 Calcul de la valeur d'entropie des images filtrées.*

Nous voyons bien que le filtre de Wiener, appliqué sur nos images, ne dégrade pas l'information par rapport au filtre de Gauss avec une taille de  $5\times 5$ .

 Toutes les opérations qui vont suivre, sont appliquées donc sur des images IRM filtrées par un filtre de Wiener avec une fenêtre de taille 5×5. L'étape suivante du prétraitement est l'édition de l'encéphale, elle est abordée dans le paragraphe suivant et consiste à extraire uniquement le cerveau en appliquant un seuillage suivi d'opérations de morphologie mathématique.

#### **4.2 Extraction du cerveau :**

 La majorité des méthodes ne considère que l'encéphale (cerveau). Elles requièrent donc de l'avoir précédemment isolé du reste de l'image. On exclut volontairement les autres tissus (peau, yeux, os, ...) qui peuvent perturber l'analyse. De nombreuses méthodes d'extraction du parenchyme cérébral ont été utilisées et décrites dans la littérature.

Dans ce paragraphe, nous présentons une méthode d'extraction du parenchyme basée sur le seuillage et les opérations de morphologie mathématique.

 Dans le but d'obtenir les paramètres utilisés dans la procédure de l'édition de l'encéphale (la valeur du seuil), nous commençons par effectuer une pré-segmentation grossière en utilisant la méthode des K-moyennes avec un nombre de classes égale à 4 (voir fig.3.3): pour chacune des classes, représentées dans la fig.3.4, on calcule et la moyenne et la variance respectivement par les équations suivantes :

$$
\mu_k = \frac{1}{N \times M} \sum_{i=1}^{N} \sum_{j=1}^{M} I_k(i,j).
$$
\n(3.1)

$$
\sigma_k = \frac{1}{N \times M} \sum_{i=1}^{N} \sum_{j=1}^{M} (I_k(i,j) - \mu_k)^2.
$$
\n(3.2)

Avec : k est le nombre de classe (dans notre, nous avons pris  $k=4$ ).

 $I_k(i, j)$  les classes obtenues après segmentation par k-means.

 $N \times M$  est la taille de l'image à segmenter.

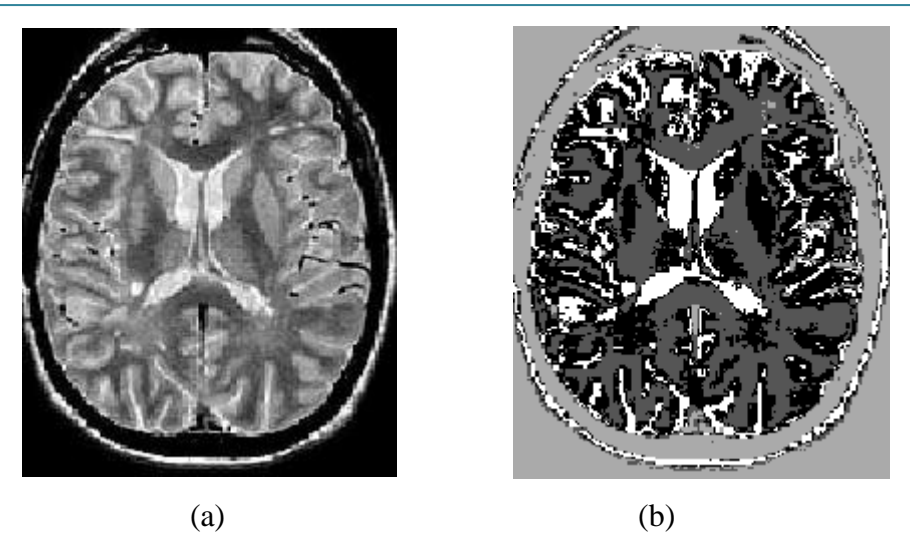

*Figure. 3.3 Résultat de la pré-segmentation par K-moyennes.(a) image originale, (b) image segmentée par k-means.*

L'extraction de l'encéphale se fait en suivant les étapes suivantes :

 Seuillage : L'image est tout d'abord binarisée, avec des seuils S1 et S2 obtenus à partir de la moyenne et de la variance des deux classes (matière blanche et liquide céphalo rachidien) calculés précédemment (eq3.1,3.2). Ceci permet de faire apparaitre un seul objet du cerveau.

$$
S1 = \mu_{LCR} - \sigma_{LCR}.
$$
 et 
$$
S2 = \mu_{SB} + 2 * \sigma_{SB}.
$$

Pour l'image de la figure 3.3(a), les valeurs de la moyenne et la variance des deux classes

(SB, LCR) sont : 
$$
\mu_{LCR} = 0.1609
$$
  $\sigma_{LCR} = 0.1352$ .  
\n $\mu_{SB} = 0.2150$   $\sigma_{SB} = 0.1694$ .  
\nAlors SI = -0.0046 et S2=0.5537.

Donc le seuillage se fait deux fois, c'est-à-dire résultat=image>S1 résultat=image<S2

Dans ce cas là, on obtient une image binaire avec un objet noir sur un fond blanc comme il est montré dans la figure 3.5(b). Avec cette représentation, les opérations appliquées sur cette image se font sur le fond et non pas sur l'objet, pour résoudre ce problème nous inversons le sens de comparaisons, cela revient à faire : résultat=image<S1 résultat=image>S2.

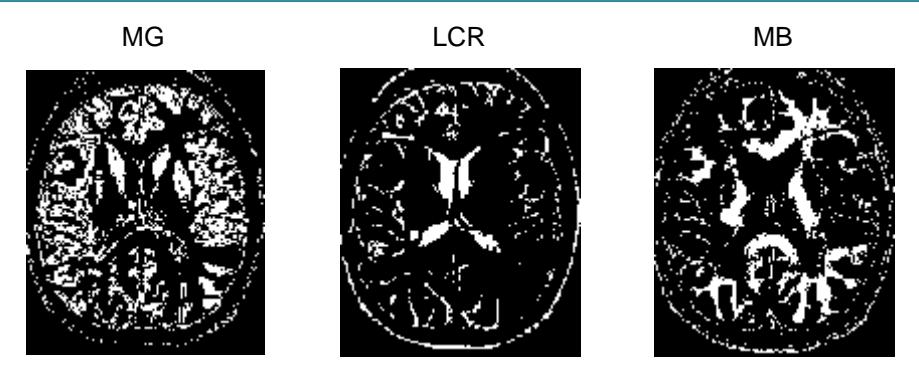

*Figure. 3.4 Représentation des différentes classes obtenues par k-means.*

Après une binarisation de l'image par les seuils (S1 et S2) issus de l'application de l'algorithme de K-moyennes, l'étape suivante consiste à appliquer un ensemble d'opérations de morphologie mathématique afin d'extraire complètement le masque du cerveau.

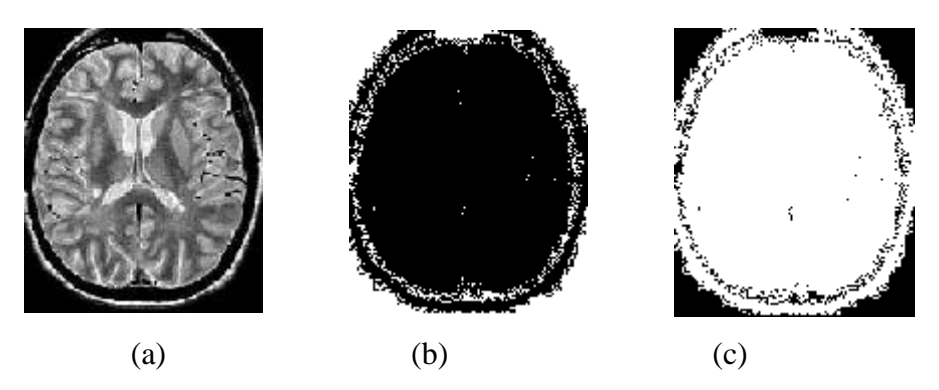

 *Figure. 3.5 Résultat de la binarisation : (a) image originale ; (b) image binaire :objet noir sur fond blanc,(c) image binarisée avec un objet blanc sur un fond noir .* 

Nous effectuons tout d'abord une :

 Erosion : Une érosion est effectuée pour obtenir plusieurs morceaux déconnectés, cette étape permettra aussi de diminuer le volume du cerveau et d'élargir les trous apparus lors de la binarisation. Dans notre cas, on a choisi un élément structurant de type « disk » avec rayon de 2.

Comme montre la figure (à droite), à l'issue de l'étape précédente, nous obtenons une image binaire contenant plusieurs objets sur fond noir. Nous réaliserons une segmentation par étiquetage en composante connexe, afin d'extraire chaque objet séparément.

Segmentation des composantes connexes : On calcule le volume de chaque objet et on retient la composante la plus volumineuse comme étant l'encéphale fig.3.6 (à gauche):

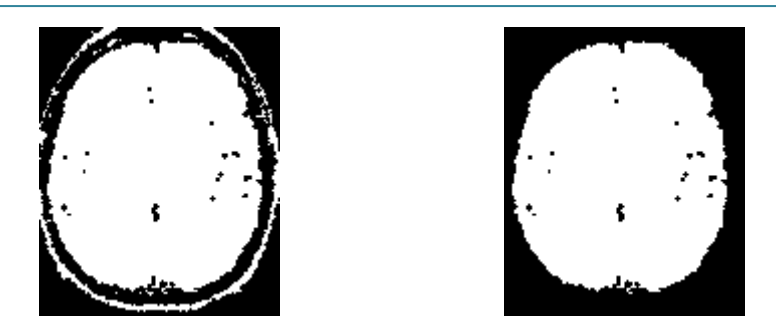

*Figure. 3.6 De droite à gauche : image érodée, l'extraction de la composante volumineuse*.

Une dilatation conditionnelle est appliquée afin de reboucher les trous apparus à cause de l'érosion et de retrouver le volume originale de l'encéphale.

 Dilatation conditionnelle : est la dilatation du résultat de la segmentation en composante connexe par un élément structurant, toujours de type « disk » mais de taille différente tout en restant dans le volume du cerveau. le résultat de celle-ci est le masque de l'encéphale. La figure suivant illustre bien cette dernière étape.

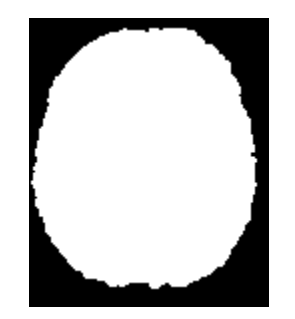

 *Figure. 3.7 Résultat de la dilatation conditionnelle.* En superposant le masque sur l'image initiale, on obtient l'encéphale isolé (fig.3.8).

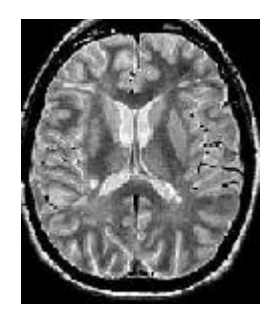

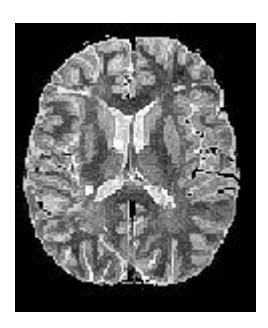

 $(a)$  (b)

*Figure. 3.8 Résultat final de la segmentation du cerveau. (a) image originale, (b) extraction de l'encéphale.*

Remarque : le fait de superposer le masque obtenu sur l'image initiale nous permet aussi d'effectuer un filtrage, en d'autre terme, cette étape nous donnera la possibilité de supprimer les bruits du fond ainsi une bonne segmentation en résulte.

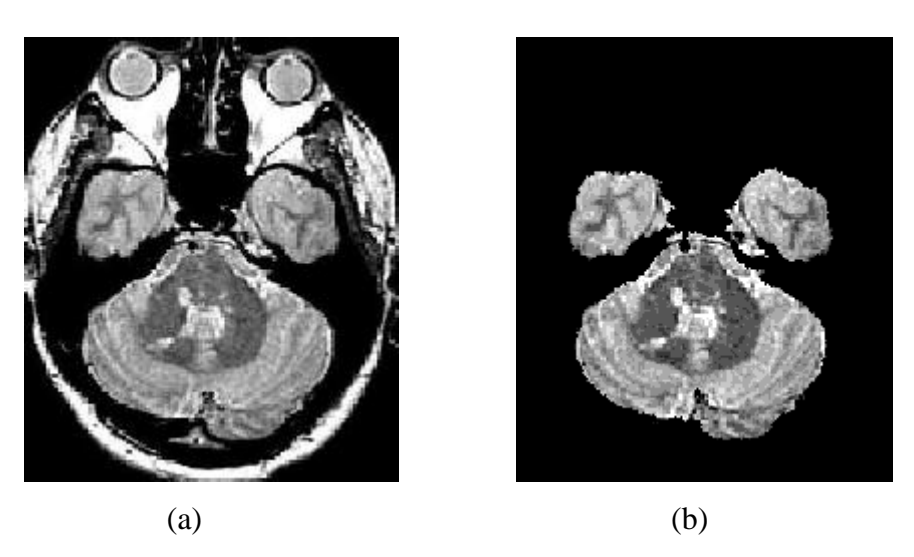

*Figure. 3.9 Segmentation du masque du cerveau.(a) image originale, (b) l'encéphale segmenté.*

 La méthode a été testée sur plusieurs images IRM de plusieurs coupes et modalités différentes, les résultats obtenus sont suffisamment acceptable pour la suite des opérations permettant la segmentation et la séparation des différents tissus.

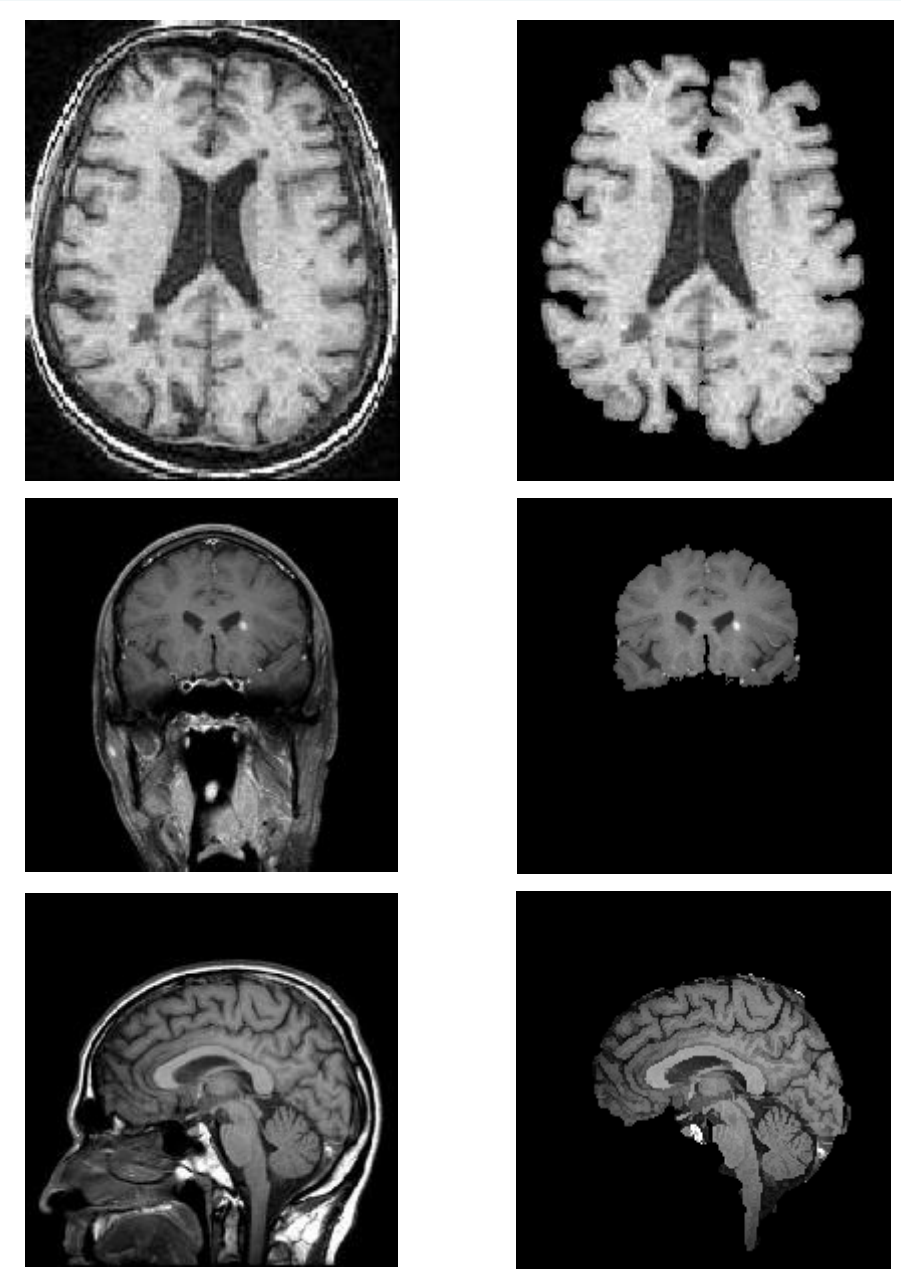

*Figure. 3.10 Extraction de l'encéphale d'une : en haut, coupe axiale en T1 ; et de la séquence T2Flair de deux coupes : coronale (en milieu) et sagittale (en bas).*

Les différents prétraitements réalisés permettent d'effectuer une bonne analyse, c'était d'ailleurs notre but. Pour vérifier la qualité des images prétraitées, un calcul d'entropie a été imposé ainsi que le rapport signal sur bruit PSNR.

Après les opérations de prétraitement, nous procédons à la segmentation des tissus sains par algorithme EM .Nous détaillons, dans ce cadre l'application de la méthode statistique à la segmentation des IRM cérébrales de patients atteints de la sclérose en plaques.

#### **5. Segmentation en tissus :**

 Une fois les données IRM prétraitées, nous abordons l'analyse des images obtenues. La segmentation en tissus sains est une étape cruciale dans notre étude, elle consiste à segmenter les différents compartiments du cerveau (MB, MG et le LCR) de la manière la plus robuste possible. En effet, à partir d'une bonne caractérisation des tissus sains, la segmentation des lésions est plus facile à obtenir. Cette partie a donc pour objectif d'appliquer la méthode proposée dans ce cadre. Comme le montre le chapitre précédent, l'algorithme EM est particulièrement intéressant dans le cadre de la segmentation d'images IRM cérébrales. Il repose sur des bases mathématiques solides, ce qui a d'ailleurs justifie notre choix.

 Les paragraphes suivants expliquent l'approche statistique de segmentation choisie pour la segmentation des compartiments cérébraux dans le but, bien sûr, d'extraction des caractéristiques des différents tissus.

### **5.1 Application d'EM pour la segmentation des tissus cérébraux :**

 Nous nous intéressons au cas d'un mélange de gaussiennes puisque, comme expliqué dans la section 4.3, nous faisons l'hypothèse que la distribution de chacune des structures cérébrales peut être approchée par une distribution gaussienne. Sous cette hypothèse, nous pouvons considérer que les intensités de l'image sont générées par un mélange de gaussiennes.

 Soit K, le nombre de classes (gaussiennes) du modèle. Pour chaque classe, k, la distribution des intensités des pixels qui la composent est modélisée par une gaussienne  $G_{\mu i,\sigma i}$ .

Avec ce modèle, l'algorithme EM permet à partir des intensités des pixels et des probabilités a priori (d'appartenir à la classe k pour chaque pixel) de calculer les paramètres des gaussiennes (moyenne et variance). Il permet aussi de calculer la probabilité a posteriori d'obtenir la labélisation xi = k sachant yi, l'échantillon et  $\theta^{(p)}$ , les paramètres de la classe k.

Dans ce cas, les variables cachées, Z, représentent l'appartenance du pixel à chacune des classes.

$$
Par\, definition\, on\, a: z_{ij} = P(x_i = k | y_i; \theta^{(p)}).
$$
\n(3.3)

D'où, selon la loi de Bayes (avec Θ l'ensemble des paramètres du modèle) :

$$
Z_{ij} = \frac{P(x_i = k)P(y_i | x_i = k; \theta^{(p)})}{P(y_i; \theta)}
$$
(3.4)

$$
=\frac{P(x_i=k)P(y_i|x_i=k;\theta^{(p)})}{\sum_{j=1}^k P(x_i=j)P(y_i|x_i=j;\theta^{(p)})}
$$
\n(3.5)

Dans le cas d'un mélange de gaussiennes :

$$
P(y_i|x_i = k; \theta^{(p)}) = \frac{1}{(2\pi)^{m/2} |\sigma_j|^{1/2}} e^{-\frac{1}{2}(y_i - \mu_{xi})^T \sigma_j^{-1}(x - \mu_j)}
$$
(3.6)  
=  $G_{\mu j, \sigma_j}(y_i)$ .

D'où

$$
z_{ij} = \frac{a_j G_{\mu j, \sigma_j}(y_i)}{\sum_{l=1}^k a_l G_{\mu l, \sigma_l}(y_i)}
$$
(3.7)

Avec  $a_j$  est la probabilité a priori, elle est estimée par la proportion des classes.

Cette dernière équation permet de calculer l'étape d'espérance. L'étape de maximisation s'obtient en dérivant la fonctionnelle  $Q(\theta)$ .

Le calcul de l'étape de Maximisation consiste en la dérivation de la fonctionnelle Q définie par l'équation 4.4 (chapitre 2). Nous passons sous silence les calculs disponibles dans [10,15,21] et ne donnons que les résultats :

- \* Probabilité a priori  $\mathbf{1}$  $\frac{1}{n} \sum_{i=1}^{n} z$ (3.8)
- \* moyenne  $\sum_{i=1}^n z_i$  $\sum_{i=1}^n z_i$ (3.9)

\* variance 
$$
\sigma_j = \frac{\sum_{i=1}^{n} z_{ij} (y_i - \mu_j^{(p+1)})(y_i - \mu_j^{(p+1)})^T}{\sum_{i=1}^{n} z_{ij}}
$$
 (3.10)

Ce calcul permet de déterminer les paramètres des classes.

Même si l'objectif principal de l'algorithme EM est la recherche des estimateurs de maximum de vraisemblance du modèle de mélange, une partition de l'ensemble des objets peut être obtenue en affectant chaque objet xi à la composante du mélange (la classe) la plus probable c'est-à-dire qui maximise  $\hat{\theta}$ . Où  $\hat{\theta}$  est l'estimation du maximum de vraisemblance de  $\theta$ .

Dans la version la plus simple de l'algorithme EM, pour  $K = 3$ : matière blanche, matière grise, LCR, les résultats de la segmentation d'une image IRM par EM sont donnés par la figure suivante.

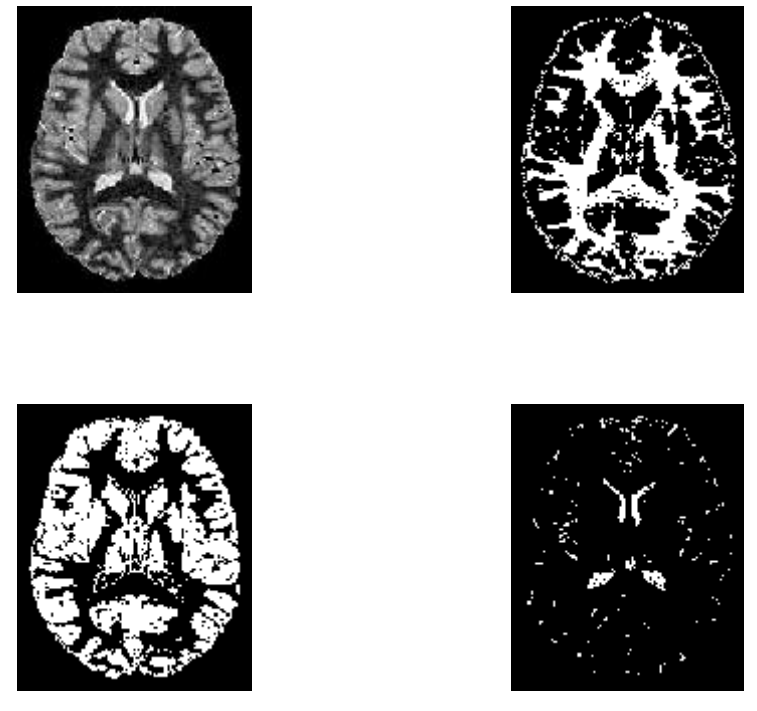

*Figure. 3.11 Résultat de la segmentation par un algorithme EM à 3 classes (matière blanche, matière grise, liquide céphalo rachidien) d'une IRM DP, sur laquelle on a appliqué le masque du parenchyme cérébral.*

 Le modèle courant donne bien une segmentation des tissus du parenchyme cérébral mais cette dernière est touchée par le phénomène de volume partiel (surtout le LCR). Pour pallier ce problème, nous proposons, dans ce mémoire, une solution inspirée de la littérature qui consiste à corriger cet effet de volume partiel et cela en définissant un tel nombre de classes de volume partiel dans l'algorithme EM.

 L'algorithme EM part d'une image IRM à segmenter et un nombre de classe k, pour donner à la sortie des valeurs estimées de la moyenne, la variance et la probabilité a posteriori des différentes classes k. Le nombre de classe k est, en fait, la combinaison de deux paramètres k1 et k2. K1 étant le nombre de classes « pures », il égale à 3 : la substance blanche SB, la substance grise SG et le liquide céphalo rachidien LCR.

Les images IRM ont des caractéristiques qui les différencient des autres images (non médicale), parmi ces caractéristiques, l'effet du volume partiel qui fait ressortir de nouvelles classes, souvent appelées « classes de mélange », mélange SB-SG et SG-LCR… et ce au niveau des frontières entre tissus. Pour résoudre ce problème de volume partiel, on a opté pour la méthode de Dugas dans [10,21] qui stipule qu'un nombre exacte de volume partiel dans une image IRM cérébrale est de l'ordre de 6. Nous l'avons choisi alors dans notre étude et le nombre total de classes à segmenter par l'algorithme EM sera donc 9 : 3 classes pures et 6 clases de volume partiel.

Le résultat de la segmentation par EM avec modèle de volume partiel est illustré dans la figure suivante :

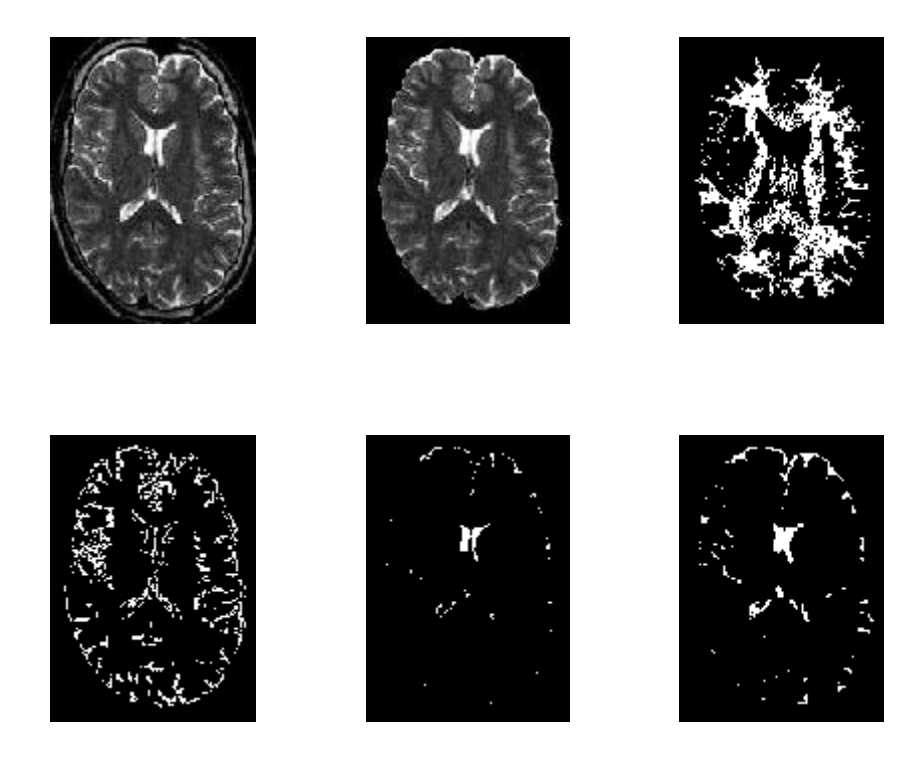

*Figure. 3.12 Segmentation en tissus sains avec modèle de volume partiel. Cette fois-ci, en plus des 3 classes matière blanche, matière grise et LCR, l'effet du volume partiel a été modélisé par 6 classes. Sur cette image, la quasi totalité du LCR est en fait un ensemble de volumes partiels.*

 Avant de clore cette section, et pour illustration, nous considérons ci-dessous, les étapes de segmentation en tissus sains par l'algorithme d'Espérance Maximisation correspondent au mélange gaussien appliqué aux images IRM cérébrales:

On se fixe un nombre *K* de gaussiennes et on initialise les paramètres  $\theta$  des gaussiennes (moyenne et la variance) et la probabilité a priori. L'algorithme EM nous fournis alors *K*  triplets poids, la probabilité a postériori qu'un pixel xi appartienne à la classe k ainsi que la moyenne et la variance des classes et cela en itérant deux étapes : espérance dans on calcule la probabilité a postériori et maximisation qui mis à jour les paramètres  $\theta$  des gaussiennes en fonction de cette probabilité calculée dans l'étape précédente. L'algorithme est stoppé lorsqu'il y a convergence c'est à dire lorsque la vraisemblance n'est plus améliorée.

Mise en œuvre de l'application.

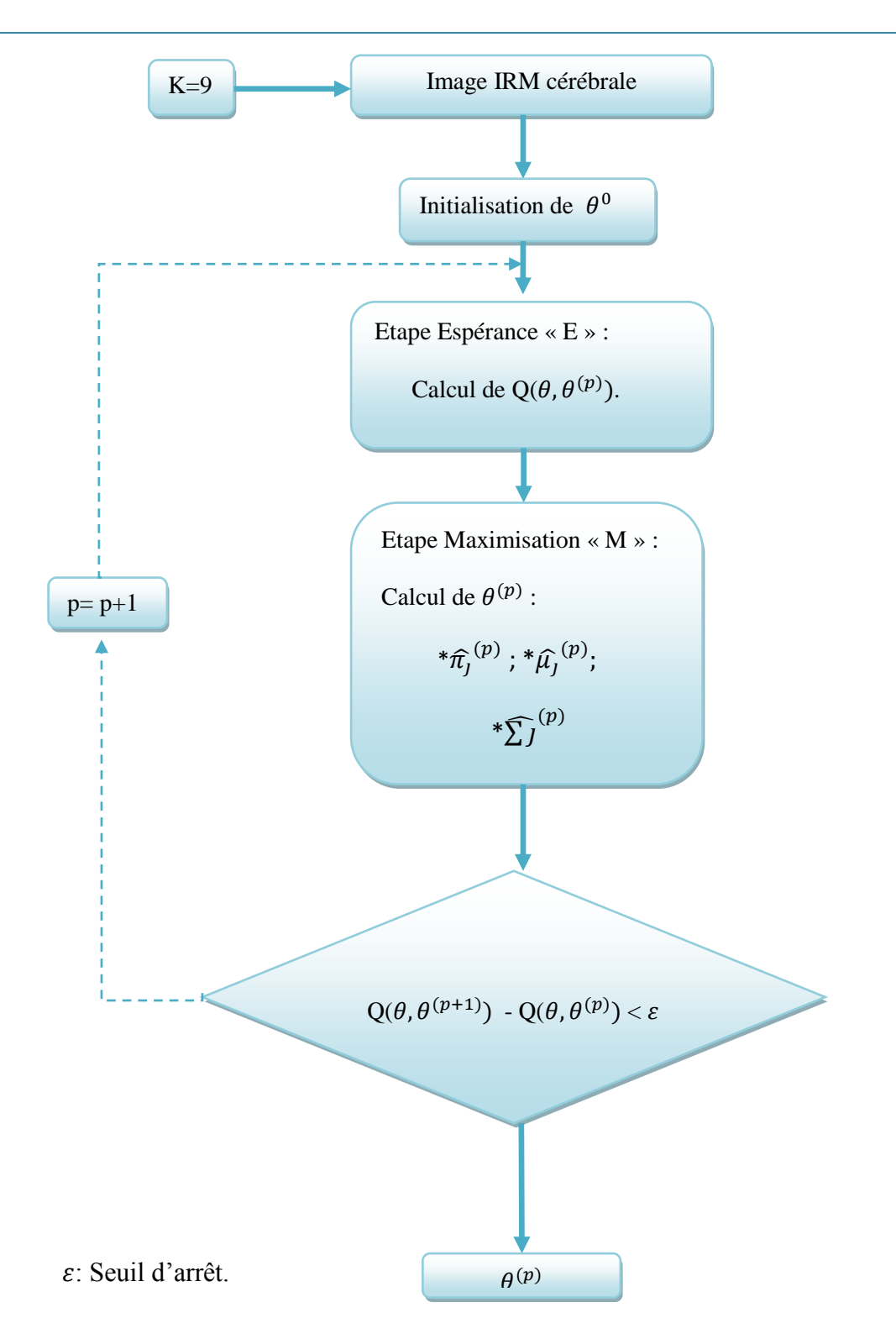

# *Figure. 3.13 Algorithme EM appliqué aux images IRM cérébrales.*

 Une fois que l'estimation des paramètres de tissus (moyenne et variance) est faite, il est maintenant possible d'entamer le processus de la détection automatique des lésions de la SEP. C'est le but de la prochaine section.

#### **5.2 Détection des lésions en IRM T2 FLAIR :**

 Mise à part les lésions nécrotiques (fig. 1.9 chapitre1), les lésions sont des signaux hyperintenses sur le T2-FLAIR. Il sera donc utilisé comme première étape de détection.

Notre méthode de détection des lésions repose sur le fait que les lésions sont des signaux hyperintenses sur le T2Flair, un seuil, donc, permettra d'obtenir une segmentation de ces signaux peut être calculé de manière automatique à partir des propriétés de la substance grise SG : avec  $T = \mu_{SG} + \sigma_{SG}$  dont  $\mu_{SG}$  est la moyenne de la substance grise estimée précédemment par l'algorithme EM et  $\sigma_{SG}$  sa variance.

![](_page_62_Picture_4.jpeg)

*Figure. 3.14 Segmentation primaire des lésions. (a) image originale, (b) image prétraitée et (c) masque des lésions obtenu après seuillage.*

 L'application de ce seuil permet de détecter la majorité des lésions (la plupart des lésions ont au moins un pixel avec une intensité supérieure à ce seuil.). Toutefois, les pixels d'une même lésion ont des intensités inhomogènes. Pour cette raison, on propose de rehausser le contraste de la séquence T2-FLAIR (fig.3.15) avant d'appliquer le seuil, T. Cette étape est réalisée à l'aide de l'algorithme 3.

-----------------------------------------------------------------------------------------------------------------

Algorithme 3 : Rehaussement de contraste d'une image IRM.

Précondition : L'image à traiter, ima. Soit imaC, une image vide de même taille que ima. Soit imaD, l'image obtenue par une dilatation de ima en niveau de gris. Soit imaE, l'image obtenue par une érosion de ima en niveau de gris. pour tout i, appartenant à l'ensemble des voxels de ima. faire si imaD(i) - ima(i)  $\leq$  ima(i) - imaE(i) alors  $imaC(i) = imaD(i)$ sinon si ima(i) - imaE(i)  $\leq$  imaD(i) - ima(i) alors  $imaC(i) = imaE(i)$ sinon  $imaC(i) = ima(i)$ Retourner imaC, l'image avec un contraste rehaussé.

![](_page_63_Picture_1.jpeg)

 *Figure. 3.15 Rehaussement de contraste d'une coupe* 

L'application de T sur la séquence T2-FLAIR avec le contraste rehaussé nous donnera alors une segmentation préliminaire des lésions, S1.

![](_page_63_Picture_4.jpeg)

*Figure. 3.16 De droite à gauche : image originale, image prétraitée et rehaussée, le masque des lésions de l'image rehaussée.*

 Avec cette méthodologie, le FLAIR devient la pierre angulaire de la détection des lésions. Il est alors important de corriger les artefacts dont il souffre. Au sujet des artefacts, dans toutes les modalités issues du T2 – IRM T2/DP, IRM T2 FLAIR – l'hypersignal des lésions périventriculaires au niveau des cornes des ventricules est souvent interprété comme un effet des volumes partiels ou un artefact de flux (fig.3.17).

![](_page_64_Picture_1.jpeg)

*Figure. 3.17 L'IRM T2 FLAIR est une séquence très pratique pour l'analyse de la sclérose en plaques, mais dont il faut se méfier pour une extraction correcte des quantificateurs IRM. Certains artefacts gênent la détection des hypersignaux de la substance blanche – potentielles lésions de SEP – notamment l'artefact osseux (à gauche) et les artefacts de flux (à droite).*

Pour pallier ce problème d'artéfacts et spécialiser le processus pour la détection des lésions de la Sclérose En Plaques, qui est à la fin le but de ce mémoire, une région d'intérêt est déterminée.

# **5.3 Spécification de la région d'intérêt :**

 De façon à discriminer les lésions réelles des faux positifs d'une part et de donner un caractère spécifique pour la détection des lésions de la SEP d'autre part, notre méthode propose de définir une région d'intérêt.

 S1 contient les lésions mais aussi d'autres hypersignaux comme les artéfacts de flux . Pour ne retirer que les pixels correspondant aux lésions, une région d'intérêt est définie. Comme dans [10,21], on a proposé de chercher les lésions de la SEP dans la "SB supposée". Ce "compartiment supposé" correspond à la substance blanche que nous devrions observer si aucune lésion n'était présente. Dans notre cas, la segmentation de cette classe est approximée par le masque de la SB donné par l'algorithme EM appliqué précédemment.

 Si on prend directement le résultat de la segmentation par espérance maximisation, on risquera de perdre quelques lésions, pour cela on propose de dilater cette substance blanche obtenue pour ajouter une marge de sécurité à notre détection. Un élément structurant de type 'disk' et de rayon égale à 2 a été utilisé dans notre application.

La figure suivante montre le résultat de la segmentation de la substance blanche par l'algorithme EM et celui de la région d'intérêt finale (après dilatation).

![](_page_65_Picture_2.jpeg)

*Figure. 3.18 Définition de la région d'intérêt. (a) segmentation de la matière blanche par EM ; (b) masque final de la région d'intérêt.*

Maintenant, Il ne reste plus qu'à appliquer le masque binaire des lésions sur la segmentation obtenue en IRM DP corrigée (masque final de la région d'intérêt) pour extraire une segmentation finale des lésions.

![](_page_65_Picture_5.jpeg)

*Figure. 3.19 Segmentation finale des lésions de SEP. (a) masque final des lésions et (b) segmentation finale des lésions.*

# **5.4 Présentation de la chaine de traitement :**

La chaine de traitement comprend donc les étapes suivantes :

1. Prétraitement : cette étape consiste à préparer les images pour des traitements ultérieurs. Un filtre de Wiener est tout d'abord appliqué sur les images à segmenter pour éliminer les bruits. Le cerveau est ensuit extrait pour bien limiter le lieu de traitement.

2. Segmentation en tissus : extraction des paramètres de classes pour la matière blanche, matière grise et LCR qui seront utilisés pour la détection des lésions.

3. Rehaussement de contraste.

![](_page_66_Picture_6.jpeg)

![](_page_66_Picture_8.jpeg)

 $(a)$  (b)

![](_page_66_Picture_10.jpeg)

*Figure. 3.20 Segmentation des lésions de la SEP du patient2. La plupart des lésions présentes sur cette coupe sont ici correctement traitées, alors qu'une petite lésion juxtacorticale à gauche des ventricules est omise, par manque de contraste en FLAIR.*

4. Seuillage : l'application du seuil calculé à partir de l'étape 2 sur l'image IRM DP rehaussée nous donne une segmentation primaire des lésions.

5. Raffinement de la segmentation : Calcul de la région d'intérêt pour la recherche des plaques dans la substance blanche.

La figure suivante montre l'incapacité de notre méthode dans le contourage des lésions nécrotiques (qui apparaissent en hyposignal sur la séquence Flair), car elle est basée sur l'intensité des lésions qui se traduit par un hypersignal (clair, blanc) en T2Flair hors que ce n'est pas le cas pour les lésions en hyposignal (sombre, noir).

![](_page_67_Picture_4.jpeg)

 $(a)$  (b)

![](_page_67_Picture_6.jpeg)

![](_page_67_Picture_8.jpeg)

*Figure. 3.21 Segmentation des lésions de la SEP du patient3. (a) séquence T2Flair, (b) Densité de proton, (c) masque des lésions obtenu, (d) segmentation finale des lésions sur l'image T2Flair.*

Une segmentation obtenue grâce à un algorithme est communément comparée à une segmentation manuelle réalisée par un expert. Nous nous intéressons dans le paragraphe suivant à la validation de la méthode proposée.

### **6. Validation des méthodes de segmentation :**

 Nous recherchons une méthode de segmentation fiable et produisant des résultats acceptables sur l'ensemble de nos images IRM de patients atteints de SEP. Pour cela une phase de validation est nécessaire.

Cette section présente un processus de validation qui est une des étapes les plus difficiles. Deux problèmes doivent être résolus :

- Obtenir une segmentation "vérité terrain" des lésions ;
- Définir les critères permettant de comparer la segmentation automatique à la vérité terrain.

#### **6.1 La vérité terrain :**

 Il s'agit de la vraie segmentation des lésions. Toute segmentation (manuelle, semi automatique ou entièrement automatique) en est une approximation. Dans notre cas, la segmentation manuelle a été réalisée à l'aide d'un neurologue du CHU de TLEMCEN.

## **6.2 Critères de comparaison entre une segmentation et la vérité terrain :**

 Différents critères peuvent être utilisés pour comparer des segmentations d'images médicales. Pour comparer les résultats de la segmentation il nous faut deux images : Seg et Ref dont Seg est l'ensemble des pixels qui ont été classés comme "lésions" par un algorithme de segmentation et Ref est l'ensemble des pixels représentant une lésion dans la vérité terrain (dans la segmentation réalisée par l'expert).

Pour valider la méthode de segmentation, nous proposons de calculer :

 le nombre de vrais positifs (VP) qui est le nombre de lésions de Seg qui s'intersectent avec au moins une lésion de Ref,

- Le nombre de faux négatifs (FN), nombre de lésions de Ref qui ne s'intersectent avec aucune lésion de Seg,
- Le nombre de faux positifs (FP), nombre de lésions de Seg qui ne s'intersectent avec aucune lésion de Ref,

Le nombre de vrais négatifs (VN), n'est pas défini, parce que les pixels qui n'ont pas été labellisés comme lésions sont connectés entre eux et ne forment qu'un seul groupe.

Comme VN n'est pas défini, la sensibilité nous donne des informations sur la qualité de détection des lésions.

A partir de ces données, on peut estimer la qualité de la segmentation. Le tableau suivant résume le calcul des différents quantificateurs.

|                       | Labélisés comme | Labélisés comme |                            |
|-----------------------|-----------------|-----------------|----------------------------|
| <b>Pixels</b>         | lésion          | sains           | Quantificateur             |
| Détectés comme lésion | VP              | FP              | VP<br>$^{\prime} pp$<br>FL |
| Détectés comme sains  | FN              |                 |                            |
| Quantificateur        | $VP + FN$       |                 |                            |

 *Tableau. 3.2 Calcul des quantificateurs.*

 La sensibilité Se calculée sur l'ensemble des lésions manuelles détectées, permet d'estimer les sous-segmentations du système par rapport à la segmentation manuelle. Elle égale au nombre de vrais positifs sur la somme des vrais positifs ainsi que les faux négatifs. Pour un nombre nul de FN, la sensibilité égale à 1. La présence des FN est non souhaitable dans le domaine médical.

Valeur prédictive positive  $V_{pp}$  calculée sur l'ensemble des lésions automatiques ayant une intersection avec une des lésions manuelles, elle permet d'estimer les sur-segmentations du système par rapport à la segmentation manuelle. Elle égale au nombre de vrais positifs sur la somme des vrais ainsi que les faux positifs.

![](_page_70_Picture_210.jpeg)

Les résultats sont visualisés dans le tableau si dessous.

 *Tableau. 3.3 Visualisation de la qualité de la segmentation.*

On voit ici les lésions manuelles détectées et les lésions automatiques qui sont des vrais positifs. Parmi les pixels labélisés comme lésion dans la segmentation réalisée par notre expert, Se = 84.28 % sont détectés comme lésion ; parmi les pixels détectés comme lésion,  $1-\text{Vpp} = 15.72$  % sont des faux positifs.

# **7. Conclusion et Perspectives :**

 Dans le contexte de l'imagerie cérébrale en utilisant une technique d'acquisition récente qui est l'IRM, le traitement automatique des images et principalement leur segmentation proposent une réponse à des besoins nouveaux. La segmentation des lésions peut aider les médecins à prendre des décisions concernant les pathologies qui infectent le cerveau, dans notre cas, de la SEP. Notre travail est fait dans cette optique, c'est-à-dire dans le cadre de l'aide au diagnostic. Cette approche automatique de segmentation peut être également utilisée comme repère pour la phase de reconnaissance de lésions et en suite la phase de prise de décision.

Nous avons proposé une démarche de segmentation en utilisant dans un premier temps la technique de seuillage suivie d'une série d'opérations de morphologie mathématique pour en fin extraire le cerveau. En suite nous avons appliqué une technique beaucoup plus puissante, c'est la technique d'espérance maximisation qui a permis une meilleure segmentation des lésions de la sclérose en plaques. A la fin de ce chapitre nous avons effectué une comparaison entre les résultats de notre méthode et la segmentation effectuée par un expert.

 Les résultats obtenus dans ce travail nous permettent d'envisager la poursuite des travaux, par l'amélioration des algorithmes de segmentation en introduisant des améliorations au

niveau de la précision afin de rendre l'extraction des lésions plus fiables et d'en réduire le bruit. Une solution consiste à améliorer l'algorithme d'espérance maximisation en l'initialisant par un atlas. Un atlas correspond à un ensemble ordonné de "cartes" servant à représenter et à décrire des données. En effet, cette initialisation, qui a été faite arbitrairement dans le cadre de notre étude, ne permettant pas de garantir des résultats assez précis. L'apport d'informations a priori par un atlas pour les probabilités a priori des classes : substance blanche (SB), de la substance grise (SG) ou du liquide céphalorachidien (LCR) nous permet d'accélérer la convergence de l'algorithme.

 Nous avons choisi de travailler sur un ensemble de séquences à un instant fixé ; il est possible d'utiliser plusieurs instants pour ainsi détecter les lésions évolutives. Le traitement des lésions évolutives est très important dans un cadre d'aide au diagnostic ou de suivi de l'état du patient.

 Utiliser d'autres méthodes que la morphologie mathématique pour extraire l'encéphale, par exemple, mettre en œuvre une approche contours avec un modèle déformable.
## **Conclusion Générale.**

 L'objectif de notre travail a concerné la segmentation des lésions de la sclérose en plaques à partir d'images de résonance magnétique nucléaire.

 La sclérose en plaques SEP est la principale des maladies démyélinisantes inflammatoires du système nerveux central constitué de l'encéphale, la moelle épinière et le liquide céphalorachidien. Elle est caractérisée par la présence de plaques de démyélinisation localisées de façon prépondérante au niveau de la substance blanche du cerveau. Les causes de la maladie sont encore ignorées. Les symptômes sont très nombreux et très variés selon la localisation des plaques et le patient. Le chapitre 1 en a fait une description détaillée de cette maladie et a présenté le principe de l'imagerie par résonance magnétique et son apport dans le cadre de la sclérose en plaques. Nous pouvons ainsi mieux prendre conscience des difficultés d'une segmentation automatique des lésions de la SEP en termes de traitement d'images d'une part, et en termes de choix des données à utiliser, d'autre part.

Après avoir effectué une revue bibliographie sur les méthodes de segmentation d'images IRM, dans le chapitre 2, nous avons constaté l'importance et les difficultés des travaux de segmentation d'images IRM. Deux raisons expliquent ces difficultés : la première est qu'il existe une très grande variété de tissus anormaux qui diffèrent par leur taille, leur forme, leur position, leur composition (nature et homogénéité). En outre, dans certains cas, les formes des structures sont difficiles à délimiter même par un expert. La seconde raison vient de ce que la donnée issue de l'acquisition IRM est sensible au bruit. Ainsi, un pixel peut appartenir à des tissus de différentes natures ce qui cause l'effet dit de « volume partiel ».

 Dans notre travail, nous avons, donc, proposé une démarche de détection automatique des lésions de la sclérose en plaques pour aider et faciliter un processus long et fastidieux aux experts radiologues et neurologues dans le cas de pathologies SEP.

Le système de segmentation proposé est décrit suivant les différentes étapes. Comme dans la plupart des travaux, nous commençons par l'étape de l'édition de l'encéphale, qui sépare ce dernier des autres tissus, qui apparaissent initialement dans les IRM. Nous utilisons à cet effet, un seuillage et une morphologie mathématique.

Pour obtenir les seuils de binarisation, nous effectuons une pré-segmentation par les k-Means, qui nous fournira la moyenne et la variance des trois types de tissus recherchés. Après cela, une succession de dilatations et d'érosions est réalisée suivie d'une segmentation en composantes connexes afin d'extraire l'objet le plus volumineux, qui représente l'encéphale. L'étape de l'édition de l'encéphale étant réalisée, nous décrivons la segmentation des tissus cérébraux sains.

 Dans le but d'une segmentation automatique des images IRM, nous avons utilisé l'algorithme d'espérance maximisée. Sa qualité principale est de nous assurer d'optimiser les paramètres de classes des tissus qui nous concernent : la matière blanche, la matière grise et le LCR. Cependant, comme nous avons vu, la simple introduction d'un nombre fixe de classes partielles est suffisante pour résoudre le problème de volume partiel.

 L'approche que nous avons mise en œuvre est basée sur la « coopération ». En effet, nous faisons coopérer deux méthodes de segmentation de lésions de la SEP, chacune agissant d'une certaine manière sur l'image. Nous effectuons tout d'abord un seuillage sensible sur la séquence T2Flair pour extraire les lésions. Dans le but de raffiner la segmentation, nous avons utilisé une région d'intérêt en coopération avec le seuillage.

 Les résultats obtenus, présentés dans le chapitre 3, montrent une bonne segmentation pour l'ensemble des données. Les résultats de la méthode proposée ici ont été comparés avec ceux d'une segmentation réalisée par un expert.

 En effet en guise de perspectives, nous allons utiliser l'atlas pour l'initialisation de l'algorithme d'espérance-maximisation pour améliorer nos résultats. Il est envisageable, aussi, de penser à utiliser d'autres méthodes que la morphologie mathématique pour extraire l'encéphale, par exemple, mettre en œuvre une approche contours avec un modèle déformable.